# **JSR 303: Bean Validation**

1.0.Beta3.20090126 2009-01-26

**Authors:**

Bean Validation Expert Group

Emmanuel Bernard (Red Hat Middleware, LLC)

Steve Peterson

Copyright © 2007-2009 Red Hat Middleware, LLC and Steve Peterson

# **Table of Contents**

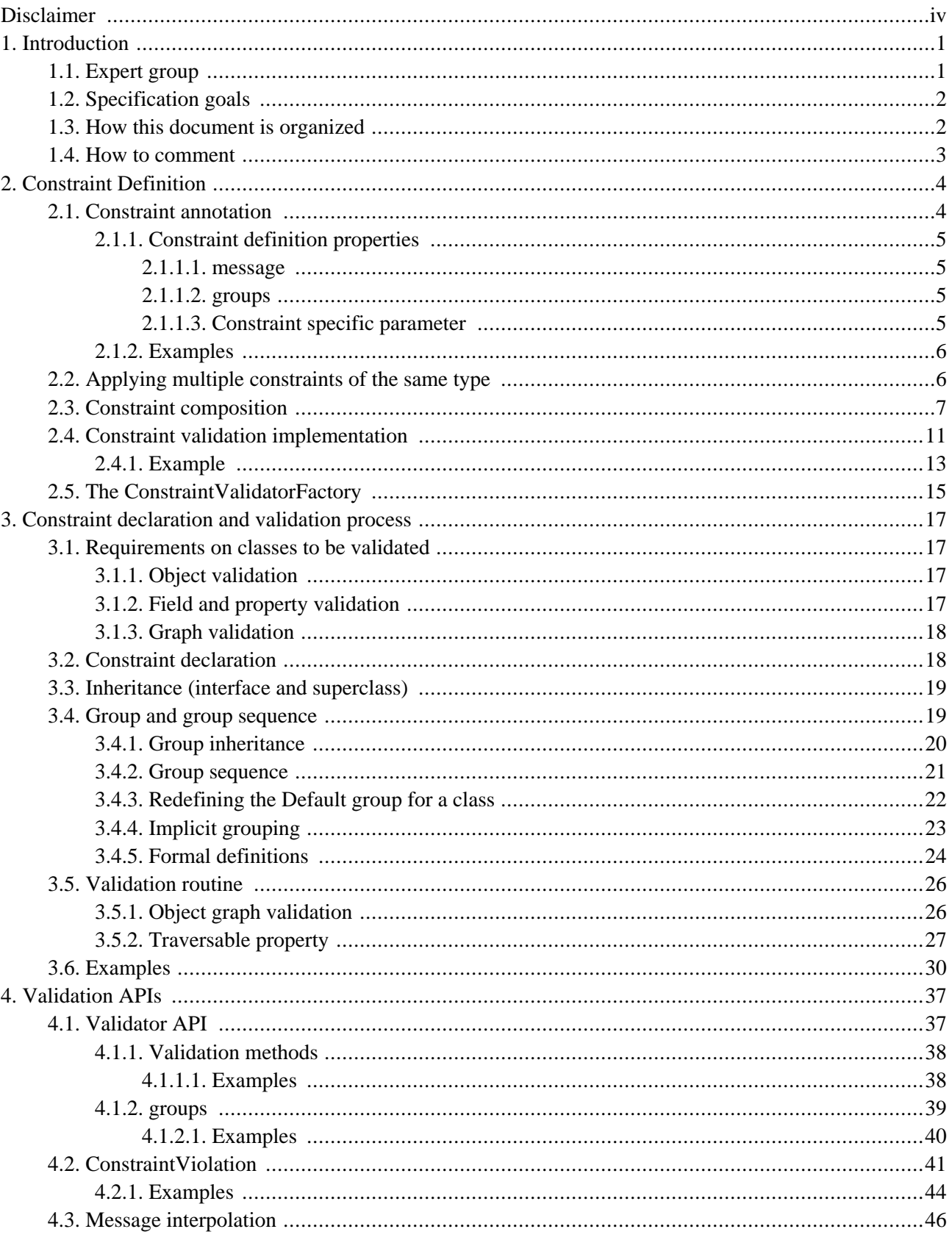

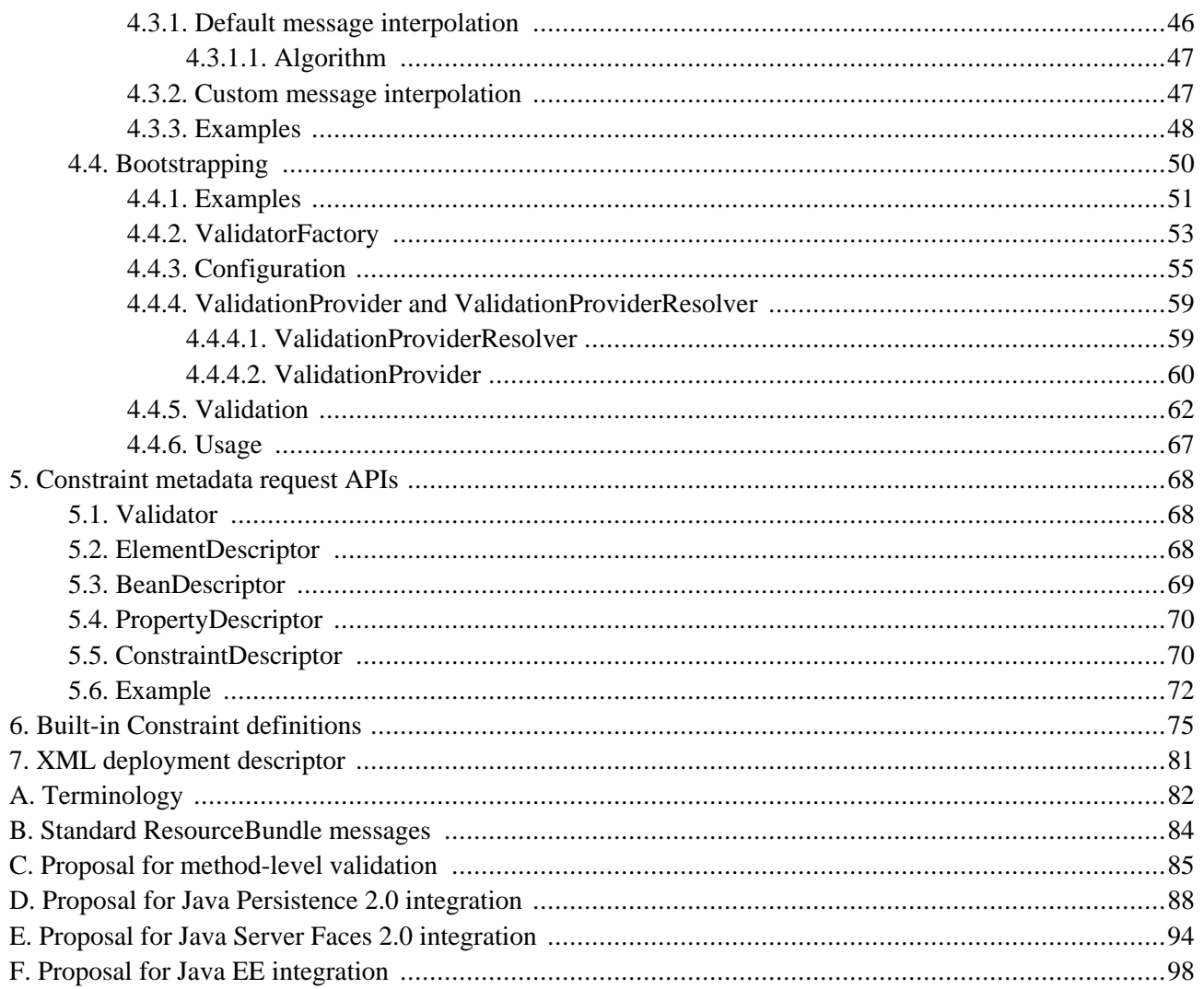

# <span id="page-3-0"></span>**Disclaimer**

This specification is in public draft stage. The content of this specification is subject to change. Specific areas currently at work include:

- XML deployment descriptor
- Extension for method parameters validation (see [Appendix C](#page-88-0))
- Exception cases

The JSR 303 expert group is seeking for feedbacks from the community on this specification. Direct feedbacks to [http://forum.hibernate.org/viewforum.php?f=26.](http://forum.hibernate.org/viewforum.php?f=26) If privacy is a concern, consider using jsr-303-comments@jcp.org.

# **Introduction**

**1**

<span id="page-4-0"></span>This document is the specification of the Java API for JavaBean validation in Java EE and Java SE. The technical objective of this work is to provide a class level constraint declaration and validation facility for the Java application developer, as well as a constraint metadata repository and query API.

# <span id="page-4-1"></span>**1.1. Expert group**

This work is being conducted as part of JSR-303 under the Java Community Process Program. This specification is the result of the collaborative work of the members of the JSR 303 Expert Group. These include the following present and former expert group members:

- Geert Bevin
- Emmanuel Bernard (Red Hat Middleware LLC) Specification Lead
- Uri Boness
- Erik Brakkee (Ericsson AB)
- Ed Burns (Sun Microsystems, Inc.)
- Jason Carreira
- Robert Clevenger (Oracle retired)
- Linda DeMichiel (Sun Microsystems, Inc.)
- Tim Fennel
- Bharath Ganesh (Pramati Technologies)
- Romain Guy (Google Inc.)
- Robert Harrop
- Jacob J. Hookom
- Bob Lee (Google Inc.)
- Craig R. McClanahan (Sun Microsystems, Inc.)
- Niall K. Pemberton
- **Steve Peterson**
- Dhanji R. Prasanna
- Gerhard Petracek
- **Matt Raible**
- Michael Nascimento Santos
- Sebastian Thomschke
- <span id="page-5-0"></span>Jon Wetherbee (Oracle)

# **1.2. Specification goals**

Validating data is a common task that occurs throughout an application, from the presentation layer to the persistence layer. Often the same validation logic is implemented in each layer, proving time consuming and error-prone. To avoid duplication of these validations in each layer, developers often bundle validation logic directly into the domain model, cluttering domain classes with validation code that is, in fact, metadata about the class itself.

This JSR defines a metadata model and API for JavaBean validation. The default metadata source is annotations, with the ability to override and extend the meta-data through the use of XML validation descriptors.

The validation API developed by this JSR is not intended for use in any one tier or programming model. It is specifically not tied to either the web tier or the persistence tier, and is available for both server-side application programming, as well as rich client Swing application developers. This API is seen as a general extension to the Java-Beans object model, and as such is expected to be used as a core component in other specifications. Ease of use and flexibility are influencing the design of this specification.

# <span id="page-5-1"></span>**1.3. How this document is organized**

This document describes each aspect of the bean validation specification in a separate chapter. One should remember that the specification is a consistent whole.

[Chapter 2](#page-7-0) describes how constraints are defined.

[Chapter 3](#page-20-0) describes how a JavaBean class is decorated with annotations to describe constraints.

[Chapter 4](#page-40-0) describes how to programmatically validate a JavaBean.

[Constraint metadata request API](#page-71-0) describes how the metadata query API works.

In [Appendix A,](#page-85-0) key concepts are summarized. Some reviewers have found that reading the terminology section first helps to better understand the specification.

JPA, JSF and EE integration proposals are present at [Appendix D,](#page-91-0) [Appendix E](#page-97-0) and [Appendix F.](#page-101-0)

# <span id="page-6-0"></span>**1.4. How to comment**

The expert group is eager to receive feedbacks from readers. Feel free to contact us at ht[tp://forum.hibernate.org/viewforum.php?f=26](http://forum.hibernate.org/viewforum.php?f=26). If privacy is a concern, consider using jsr-303-comments@jcp.org.

**2**

# **Constraint Definition**

<span id="page-7-0"></span>Constraints are defined by the combination of a constraint annotation and a constraint validation implementation. The constraint annotation is applied on types, methods, or fields.

<span id="page-7-1"></span>Unless stated otherwise the default package name for the Bean Validation APIs is javax.validation.

# **2.1. Constraint annotation**

A constraint on a JavaBean is expressed through one or more annotations. An annotation is considered a constraint definition if its retention policy contains RUNTIME and if the annotation itself is annotated with javax.validation.ConstraintValidator.

```
/**
 * Link between a constraint annotation and it's constraint validation implementation.
 * < p / >* An given constraint annotation should be annotated by a @ConstraintValidator
 * annotation which refers to its constraint validation implementation.
 *
 * @author Emmanuel Bernard (emmanuel at hibernate.org)
 * @author Gavin King
 * @author Hardy Ferentschik
 */
@Documented
@Target({ ANNOTATION_TYPE })
@Retention(RUNTIME)
public @interface Constraint {
        /**
         * @return The class implementing the constraint validation logic
         */
        public Class<? extends ConstraintValidator> validatedBy();
}
```
Constraint annotations can target any of the following ElementTypes:

- FIELD for constrained attributes
- METHOD for constrained getters
- TYPE for constrained beans
- ANNOTATION\_TYPE for constraints composing other constraints

While other ElementTypes are not forbidden, the provider does not have to recognize and process constraints placed on such types.

Since a given constraint definition applies to one or more specific Java types, the JavaDoc for the constraint annotation should clearly state which types are supported. Applying a constraint annotation to an incompatible type is a runtime error.

### <span id="page-8-0"></span>**2.1.1. Constraint definition properties**

A constraint definition may have properties that can be specified at the time the constraint is applied to a JavaBean. The properties are mapped as annotation elements. The annotation element names message and groups are considered reserved names; annotation elements starting with valid are not allowed; a constraint may use any other element name for its parameters.

### <span id="page-8-1"></span>**2.1.1.1. message**

Every constraint annotation must define a message element of type String.

```
String message() default "{constraint.myConstraintFailure}";
```
<span id="page-8-2"></span>The message element value is used to create the error message. See [Section 4.3](#page-49-0) for a detailed explanation.

### **2.1.1.2. groups**

Every constraint annotation must define a groups element that specifies which processing groups the constraint definition is associated with.

Class<?>[] groups() default {};

The default value must be an empty array.

When using the constraint declaration, if no group is specified, the Default group is considered declared. The validation will be evaluated if:

- no group was specified at validation time (which defaults to the Default group) and the annotation declares implicitly or explicitly the Default group
- or if one of the groups specified at validation time matches one of the groups specified on the constraint annotation declaration

See [Section 4.1.2](#page-42-0) for more information.

Groups are typically used to control the order of validator evaluation, or perform validation of the partial state of a JavaBean.

### <span id="page-8-3"></span>**2.1.1.3. Constraint specific parameter**

The constraint annotation definitions may define additional elements to parameterize the constraint. For example, a constraint that validates the length of a string can use an annotation element named length to specify the maximum length at the time the constraint is declared.

### <span id="page-9-0"></span>**2.1.2. Examples**

#### <span id="page-9-2"></span>**Example 2.1. @NotNull constraint definition**

```
@Documented
@Constraint(validatedBy = NotNullConstraintValidator.class)
@Target({METHOD, FIELD, ANNOTATION_TYPE})
@Retention(RUNTIME)
public @interface NotNull {
   String message() default "{constraint.notNull}";
   Class<?>[] groups() default {};
}
```
[Example 2.1](#page-9-2) defines a not null constraint with a specific default message. The constraint validator is implemented by NotNullConstraint.

### <span id="page-9-3"></span>**Example 2.2. @Length constraint definition**

```
@Documented
@Constraint(validatedBy = LengthConstraintValidator.class)
@Target({METHOD, FIELD, ANNOTATION_TYPE})
@Retention(RUNTIME)
public @interface Length {
   int min() default 0;
   int max() default Integer.MAX_VALUE;
   String message() default "{constraint.length}";
   Class<?>[] groups() default {};
}
```
[Example 2.2](#page-9-3) defines a length constraint. The constraint definition includes two optional properties that may be specified when the constraint is applied.

### <span id="page-9-4"></span>**Example 2.3. @Min constraint definition**

```
@Documented
@Constraint(validatedBy = MinConstraintValidator.class)
@Target({METHOD, FIELD, ANNOTATION_TYPE})
@Retention(RUNTIME)
public @interface Min {
   int value();
   String message() default "{constraint.min}";
   Class<?>[] groups() default {};
}
```
<span id="page-9-1"></span>[Example 2.3](#page-9-4) defines a min constraint: the value property must be specified when the constraint is applied.

## **2.2. Applying multiple constraints of the same type**

It is often useful to apply the same constraint more than once to the same target, with different properties. A com-

mon example is the @Pattern constraint, which validates that its target matches a specified regular expression.

To support this, the bean validation provider treats regular annotations (annotations not annotated by @Constraint) but whose a value element has a return type of an array of constraint annotations in a special way. Each element in the value array are processed by the Bean Validation implementation as regular constraint annotations. This means that each constraint specified in the value element is applied to the target. The annotation must have retention RUNTIME and can be applied on a type, field, property or an other annotation.

Note to constraint designers. Each constraint annotation should be coupled with its corresponding multi-valued annotation.

```
@Documented
@Constraint(validatedBy = PatternValidator.class)
@Target({METHOD, FIELD, ANNOTATION_TYPE})
@Retention(RUNTIME)
public @interface Pattern {
   /** regular expression */
   String regex();
    /** Flags parameter for Pattern.compile() */
    int flags() default 0;
    String message() default "{constraint.pattern}";
   Class<?>[] groups() default {};
}
@Documented
@Target({METHOD, FIELD, ANNOTATION_TYPE})
@Retention(RUNTIME)
public @interface Patterns {
   Pattern[] value(); }
```
### **Example 2.4. Multi-valued constraint**

```
public class Engine {
   @Patterns( {
            @Pattern(regex = "^{(-)}[A-Z0-9-]+$",message = "must contain alphabetical characters only"),
            @Pattern(regex = "^....-....-....$", message="must match ....-....-....")
            } )
   private String serialNumber;
}
```
<span id="page-10-0"></span>In this example, both constraints  $(\text{A-Z0-9-}+\text{A} \text{ and } \text{A} \ldots, \text{A} \ldots, \text{A})$  will be applied on the serialNumber field.

# **2.3. Constraint composition**

The specification allows to compose constraints from other constraints.

Constraint composition is useful in several ways:

• Avoid duplication and facilitate reuse of more primitive constraints.

• Expose primitive constraints as part of a composed constraint in the metadata API and enhance tool awareness.

Composition is done by annotating a constraint annotation with constraint annotations.

#### **Example 2.5. Composition consists of annotating the composed constraint**

```
@NotNull
@Size(min=5, max=5)
@Constraint(validatedBy = FrenchZipcodeValidator.class)
@Documented
@Target({ANNOTATION_TYPE, METHOD, FIELD})
@Retention(RUNTIME)
public @interface FrenchZipcode {
    String message() default "Wrong zipcode";
   Class<?>[] groups() default {};
}
```
Annotating an element with @FrenchZipcode is equivalent to annotating it with @NotNull, @Size(min=5, max=5) and @FrenchZipcode. More formally, each constraint annotation hosted on a constraint annotation is applied to the target element and this recursively. Note that the main annotation and its constraint validation implementation is also applied. By default, each failing constraint generates an error report. Groups from the main constraint annotation are inherited by the composing annotations. Any groups definition on a composing annotation is ignored.

It is possible to ensure that composing annotations do not raise individual error reports. In this scenario, if one or more composing annotations are invalid, the main annotation is automatically considered invalid and the corresponding error report is generated. To mark a constraint as raising only the main constraint error report despite its use of composing constraints, use the @ReportAsViolationFromCompositeConstraint annotation.

#### **Example 2.6. If any of the composing constraint fails, the error report corresponding to @FrenchZipcode is raised and none other.**

```
@NotNull
@Size(min=5, max=5)
@ReportAsViolationFromCompositeConstraint
@Constraint(validatedBy = FrenchZipcodeValidator.class)
@Documented
@Target({ANNOTATION_TYPE, METHOD, FIELD})
@Retention(RUNTIME)
public @interface FrenchZipcode {
   String message() default "Wrong zipcode";
   Class<?>[] groups() default {};
}
```
The definition of @ReportAsViolationFromCompositeConstraint is as followed.

```
/**
 * A constraint annotation annotated with this annotation
 * will return the composed annotation error report if any of the composing annotations
 * fail. The error reports of each individual composing constraint is ignored.
 *
 * @author Emmanuel Bernard
 */
public @interface ReportAsViolationFromCompositeConstraint {
```
Composing annotations can define parameters and message (aside from groups) but these are fixed for a given main annotation.

**Example 2.7. Composing annotations can use parameters. They are fixed for a given main annotation. All @FrenchZipcode constraints have a @Size restricted to 5.**

```
@NotNull
@Size(min=5, max=5)
@Constraint(validatedBy = FrenchZipcodeValidator.class)
@Documented
@Target({ANNOTATION_TYPE, METHOD, FIELD})
@Retention(RUNTIME)
public @interface FrenchZipcode {
   String message() default "Wrong zipcode";
   Class<?>[] groups() default {};
}
```
It is possible to override parameters and messages defined on a composing annotation. A parameter from the main annotation is used to override one or more parameters of the composing annotations. Such a parameter is annotated with the @OverridesParameter annotation or its multivalued equivalent @OverridesParameters.

### <span id="page-12-0"></span>**Example 2.8. Parameters from composing annotations can be overridden by parameters from the main annotation.**

```
@NotNull
@Size
@Constraint(validatedBy = FrenchZipcodeValidator.class)
@Documented
@Target({ANNOTATION_TYPE, METHOD, FIELD})
@Retention(RUNTIME)
public @interface FrenchZipcode {
   String message() default "Wrong zipcode";
   Class<?>[] groups() default {};
   @OverridesParameters( {
       @OverridesParameter(constraint=Size.class, parameter="min"),
       @OverridesParameter(constraint=Size.class, parameter="max") } )
    int size() default 5;
    @OverridesParameter(constraint=Size.class, parameter="message")
   String sizeMessage() default "{beancheck.zipcode.size}";
}
```
The parameter value from the main annotation annotated with @OverridesParameter is applied to the parameter named after OverridesParameter.parameter of the composing constraint of type OverridesParameter.constraint. If not specified, the name of the targeted parameter equals the name of the parameter the @OverridesParameter is on The types of the overridden and overriding parameters must be equals.

Using [Example 2.8,](#page-12-0)

}

@FrenchZipcode(size=9, sizeMessage="Zipcode should be of size  $\{max\}$ ")

#### is equivalent to

@FrenchZipcode

using the following definition

```
@NotNull
@Size(min=9, max=9, message="Zipcode should be of size <math>\{max\}")</math>@Constraint(validatedBy = FrenchZipcodeValidator.class)
@Documented
@Target({ANNOTATION_TYPE, METHOD, FIELD})
@Retention(RUNTIME)
public @interface FrenchZipcode {
   String message() default "Wrong zipcode";
    Class<?>[] groups() default {};
}
```
If a constraint type is used more than once as a composing constraint, the construct described in [Section 2.2](#page-9-1) is used. To select the appropriate composing constraint targeted, OverridesParameter.index is used. It represents the constraint index in the value array. If index is undefined, the single constraint declaration is targeted.

### **Example 2.9. @OverridesParameter annotation definition**

```
/**
 * Mark a parameter as overriding the parameter of a composing constraint.
 * Both parameter must share the same type.
 *
 * @author Emmanuel Bernard
 */
public @interface OverridesParameter {
    /**
    * constraint type the parameter is overriding
    */
   Class<? extends Annotation> constraint();
    /**
    * name of constraint parameter overridden
    * Defaults to the name of the parameter hosting the annotation
    */
   String parameter();
    /**
    * index of the targetted constraint declaration when using
    * multiple constraints of the same type.
    * The index represents the index of the constraint in the value() array.
     *
    * By default, no index is defined and the single constraint declaration
     * is targeted
    */
    int index() default -1;
}
```
The following elements uniquely identify an overridden constraint parameter:

```
OverridesParameter.constraint
```
- OverridesParameter.parameter
- OverridesParameter.index

Constraint designers are encouraged to make use of composition (recursively or not) based on the built-in constraints defined by the specification. The composing constraints are exposed through the Bean Validation metadata API ([Section 5.5\)](#page-73-1). This metadata is particularly useful for third-party metadata consumers like persistence frameworks generating database schemas (such as Java Persistence) or presentation frameworks.

# <span id="page-14-0"></span>**2.4. Constraint validation implementation**

A constraint validation implementation performs the validation of a target class, field, or method. The implementation class is specified by the validatedBy element of the *@Contraint annotation* that decorates the constraint definition. The constraint validation implementation implements the ConstraintValidator interface.

### **Example 2.10. Constraint interface**

```
/**
 * Define the logic to validate a given constraint.
 *
 * @author Emmanuel Bernard
 * @author Hardy Ferentschik
 */
public interface ConstraintValidator<A extends Annotation> {
        /**
         * Validator parameters for a given constraint definition
         * Annotations parameters are passed as key/value into parameters
         * <p/> <p/>
         * This method is guaranteed to be called before any of the other Constraint
         * implementation methods
         *
         * @param constraintAnnotation parameters for a given constraint definition
         */
        void initialize(A constraintAnnotation);
        /**
         * Implement the validation constraint.
         * <code>object</code> state must not be changed by a Constraint implementation
         *
         * @param object object to validate
         * @param constraintValidatorContext context in which the constraint is evaluated
         *
         * @return false if <code>object</code> does not pass the constraint
         */
        boolean isValid(Object object, ConstraintValidatorContext constraintValidatorContext);
}
```
The life cycle of a constraint validation implementation instance is undefined. Compliant implementations are allowed to cache ConstraintValidator instances retrieved from the ConstraintValidatorFactory or request them every time it is needed.

### **Warning**

Should we restrict further? Should a constraint implementation instance be retrieved from the Con-

straintValidatorFactory before each use? Providing the constraint via the Metadata API was driving the undefined lifecycle rule but we no longer return the implementation via ConstraintDescriptor.

initialize is called by the Bean validation provider prior to any use of the constraint implementation.

The isValid method is evaluated by the Bean Validation provider each time a given value is validated. It returns false if the value is not valid, true otherwise. isValid implementations must be thread-safe.

If the value parameter references an object with an unanticipated type, an IllegalArgumentException should be raised. The constraint validation implementation is not allowed to change the state of the value passed to isvalid.

### **Note**

While not mandatory, it is considered a good practice to split the core constraint validation from the not null constraint validation (for example, an @Email constraint will return true on a null object, i.e. will not take care of the @NotNull validation)

null can have multiple meanings but is commonly used to express that a value does not make sense, is not available or is simply unknown. Those constraints on the value are orthogonal in most cases to other constraints. For example a String, if present, must be an email but can be null. Separating both concerns is a good practice.

The ConstraintValidatorContext object passed to the isValid method carries information and operations available in the context the constraint is validated to.

### **Example 2.11. ConstraintValidatorContext interface passed to ConstraintValidator.isValid()**

```
/**
 * Provide contextual data and operation when applying a given constraint validator implementation
 *
 * @author Emmanuel Bernard
 */
public interface ConstraintValidatorContext {
        /**
         * Disable default error message and default ConstraintViolation object generation.
         * Useful to set a different error message or generate an ConstraintViolation based on
         * a different property
         *
         * @see #addError(String)
         * @see #addError(String, String)
         */
        void disableDefaultError();
        /**
         * @return the current unexpanded default message
         */
        String getDefaultErrorMessage();
        /**
         * Add a new error message. This error message will be interpolated.
         * < p / > * If isValid returns false, a ConstraintViolation object will be built per error message
         * including the default one unless #disableDefaultErrorMEssage() has been called.
         * < p / >* Aside from the error message, ConstraintViolation objects generated from such a call
         * contains the same contextual information (root bean, path and so on)
         * < p / >* This method can be called multiple time. One ConstraintViolation instance per
```

```
* call is created.
 *
 * @param message new unexpanded error message
 */
void addError(String message);
/**
 * Add a new error message to a given sub property <code>property</code>.
 * This error message will be interpolated.
 * <p/> <p/>
 * If isValid returns false, a ConstraintViolation object will be built
 * per error message including the default one unless #disableDefaultErrorMEssage()
 * has been called.
 * If the constraint being validated is not a class-level constraint,
 * a ValidationException is raised.
 *
 * <p/> <p/>
 *
 * @param message new unexpanded error message
 * @param property property name the ConstraintViolation is targeting
 *
 * @throws ValidationException if the constraint is not set on a class-level
 */
void addError(String message, String property);
```
The ConstraintValidatorContext interface allows to redefine the default message error generated when a constraint is not valid. By default, each invalid constraint leads to the generation of one error object represented by a ConstraintViolation object. This object is build from the default error message as defined by the constraint declaration and the context in which the constraint declaration is placed on (bean, property, attribute).

The ConstraintValidatorContext methods let the constraint implementation disable the default error object generation and create one or more custom ones. The unexpanded message passed as a parameter is used to build the ConstraintViolation object (the message resolution operation is applied to it). The property on which the error object is applied is defined as following:

- if the property is not overridden, the current context the constraint is declared on is used (bean or property)
- if the property is overridden, the current context the constraint is declared on the property passed as a parameter relative to the bean the constraint declaration is on
- if the property is overridden and the constraint is declared on a property, a validationException exception is raised
- if the overridden property is not present on the bean, a ValidationException is raised.

<span id="page-16-0"></span>The property can be overridden by calling ConstraintContext.addError(String, String).

### **2.4.1. Example**

#### **Example 2.12. Length constraint validator**

}

```
* Check that a string length is between min and max
 *
 */
public class LengthConstraintValidator implements ConstraintValidator<Length> {
   private int min;
   private int max;
    /**
     * Configure the constraint validator based on the elements
     * specified at the time it was defined.
     * @param constraint the constraint definition
     */
   public void initialize(Length constraint) {
       min = constraint.min();
       max = constant.max();
    }
    /**
     * Validate a specified value.
     * returns false if the specified value does not conform to the definition
     * @exception IllegalArgumentException if the object is not of type String
     */
    public boolean isValid(Object value, ConstraintValidatorContext context) {
        if ( value == null ) return true;
        if ( !( value instanceof String ) ) {
            throw new IllegalArgumentException("Expected String type");
        }
       String string = (String) value;
        int length = string.length();
        return length >= min && length <= max;
    }
}
```
This constraint validator checks that the string's length is between min and max. It also demonstrates some best practices:

- raises an IllegalArgumentException in case of type mismatch
- returns true on a null parameter

The next example shows how to use ConstraintValidatorContext.

#### **Example 2.13. Use of ConstraintValidatorContext**

```
/**
 * Check that a string length is between min and max
 * Error messages are using either key:
   - constraint.length.min if the min limit is reached
 * - constraint.length.max if the max limit is reached
 */
public class FineGrainedLengthConstraintValidator
             implements ConstraintValidator<Length> {
   private int min;
   private int max;
    /**
    * Configure the constraint validator based on the elements
     * specified at the time it was defined.
```

```
* @param constraint the constraint definition
 */
public void initialize(Length constraint) {
   min = constraint.min();
    max = constraint.max();
}
/**
 * Validate a specified value.
 * returns false if the specified value does not conform to the definition
 * @exception IllegalArgumentException if the object is not of type String
 */
public boolean isValid(Object value, ConstraintValidatorContext context) {
    if ( value == null ) return true;
    if ( !( value instanceof String ) ) {
        throw new IllegalArgumentException("Expected String type");
    }
    String string = (String) value;
    int length = string.length();
    //remove default error
    context.disableDefaultError();
    if (length < min) {
        //add min specific error
        context.addError( "{constraint.length.min}" );
        return false;
    }
    if (length > max) {
        //add max specific error
        context.addError( "{constraint.length.max}" );
        return false;
    }
   return true;
}
```
The default error message is disabled and replaced by a specific error message depending on the type of constraint violation detected. In this case, only one error report is returned at a given time but a constraint validation implementation can return several error reports.

# <span id="page-18-0"></span>**2.5. The ConstraintValidatorFactory**

Constraint validation implementation instances are created by a ConstraintValidatorFactory.

```
/**
 * Instantiate a <code>ConstraintValidator</code> instance from its class.
 * The <code>ConstraintValidatorFactory</code> is <b>not</b> responsible for calling {@link ConstraintVal
 *
 * @author Dhanji R. Prasanna
 * @author Emmanuel Bernard
 * @author Hardy Ferentschik
 */
public interface ConstraintValidatorFactory {
        /**
         * @param key The class of the constraint validator to instantiate.
         *
         * @return An constraint validator instance of the specified class.
         */
```
}

```
<T extends ConstraintValidator> T getInstance(Class<T> key);
```
The default ConstraintValidatorFactory provided by the Bean Validation provider implementation uses the public constraint no-arg constructor. A custom constraint validator factory can be provided for example to benefit from dependency injection control in constraint implementations. Any constraint implementation relying on ConstraintValidatorFactory behaviors specific to an implementation (dependency injection, no no-arg constructor and so on) are not considered portable, hence great care should be given before walking that path.

}

# <span id="page-20-0"></span>**Constraint declaration and validation process**

The Bean Validation specification defines a framework for declaring constraints on JavaBean classes, fields and properties.

<span id="page-20-1"></span>Constraints are declared for classes, and evaluated against instances or graphs of instances.

# **3.1. Requirements on classes to be validated**

Objects that are to be validated must fulfill the following requirements.

Properties to be validated must follow the method signature conventions for JavaBeans read properties, as defined by the JavaBeans specification.

Static fields and static methods are excluded from validation.

Constraints can be applied to interfaces and superclasses.

The target of an annotation definition can be a field, property, or type, provided that:

- the constraint definition supports the specified target
- <span id="page-20-2"></span>• the constraint validator supports the type of the target object

### **3.1.1. Object validation**

<span id="page-20-3"></span>Constraint declarations can be applied to a class or an interface. Applying a constraint to a class or interface expresses a validation over the state of the class or interface.

### **3.1.2. Field and property validation**

Constraint declarations can be applied on both fields and properties for the same object type. The same constraint should however not be duplicated between a field and its associated property (the constraint validation would be applied twice). It is recommended for objects holding constraint declarations to adhere a single state access strategy (either annotated fields or properties).

When a field is annotated with a constraint declaration, field access strategy is used to access the state validated by such constraint.

When a property is annotated with a constraint declaration, property access strategy is used to access the state validated by such constraint.

When using field access strategy, the bean validation provider accesses the instance variable directly. When using the property access strategy, the bean validation provider accesses the state via the property accessor method. It is required that the class follow the method signature conventions for JavaBeans read properties (as defined by the JavaBeans Introspector class) for constrained properties when constrained properties are used. In this case, for every constraint property of type T, there is a getter method, get<Property-name>. For boolean properties, is<Property-name> is an alternative name for the getter method. Specifically, if getx is the name of the getter method, where X is a string, the name of the persistent property is defined by the result of java.beans.Introspector.decapitalize(X).

<span id="page-21-0"></span>The fields or methods visibility are not constrained.

### **3.1.3. Graph validation**

In addition to supporting instance validation, validation of graphs of object is also supported. The result of a graph validation is returned as a single list of constraint violations.

Consider the situation where bean X contains a field of type Y. By annotating field Y with the  $\infty$ valid annotation, the Validator will validate the contents of Y when X is validated. The exact type of the field of type Y (subclass, implementation) is determined at runtime. The constraint definitions for this particular type are used. This ensures proper polymorphism behavior.

Collection-valued or array-valued fields and properties may also be decorated with the @Valid annotation. This causes the contents of the collection or array to be validated. The following types are supported:

- any array of object
- java.util.Collection
- java.util.Set
- java.util.List
- java.util.Map

Each object stored in the array or collection is validated. For Map, the value of each entry is validated (the key is not validated). Like regular references, it's type is determined at runtime and the constraint definitions for this particular type are used.

The @Valid annotation is applied recursively. A conforming implementation avoids infinite loops by validating an object the first time it is encountered in the graph, and ignores it if it is encountered through at different path.

### **Warning**

Question: this rule does not guarantee a full deterministic behavior if an object is present several times in the graph. Should we adjust the rule to ensure deterministic behavior at the risk of validating an object more than one time, but still preventing infinite loop?

# <span id="page-21-1"></span>**3.2. Constraint declaration**

Constraint declarations are placed on classes or interfaces primarily through annotations. A constraint annotation (see [Section 2.1](#page-7-1)), can be applied to a type, on any of the type's fields or on any of the JavaBeans-compliant properties.

When a constraint is defined on a type, the type instance being validated is passed to the constraint validator. When a constraint is defined on a field, the value of the field is passed to the constraint validator. When a constraint is defined on a getter, the result of the getter invocation is passed to the constraint validator.

## <span id="page-22-0"></span>**3.3. Inheritance (interface and superclass)**

A constraint declaration can be placed on an interface. For a given class, constraint declarations held on superclasses as well as interfaces are evaluated by the Validator. Rules are formally described in [Section 3.4.5](#page-27-0).

<span id="page-22-1"></span>The effect of constraint declarations is cumulative. Constraints declared on a superclass getter will be validated along with any constraints defined on an overridden version of the getter.

## **3.4. Group and group sequence**

A group defines a subset of constraints. Instead of validating all constraints for a given object graph, only a subset is validated depending on the group targeted. Each constraint declaration defines the list of groups it belongs to. If no group is explicitly declared, a constraint belongs to the Default group.

Groups are represented by interfaces.

#### **Example 3.1. Definition of groups**

```
/**
 * Validation group checking a user is billable
 \starpublic interface Billable {}
/**
 * customer can buy without harrassing checking process
 */
public interface BuyInOneClick {
}
```
A constraint can belong to one or more groups.

#### <span id="page-22-2"></span>**Example 3.2. Assign groups to constraints**

```
/**
 * User representation
 */
public class User {
   @NotNull
    private String firstname;
    @NotNull(groups = Default.class)
```

```
private String lastname;
@NotNull(groups = {Billable.class, BuyInOneClick.class})
private CreditCard defaultCreditCard;
```
During the validation call, one or more groups are validated. All the constraints belonging to this set of group is evaluated on the object graph. In [Example 3.2,](#page-22-2) @NotNull is checked on defaultCreditCard when either the Billable or BuyInOneClick group is validated. @NotNull on firstname and on lastname are validated when the Default group is validated. Reminder: constraints held on superclasses and interfaces are considered.

Default is a group predefined by the specification

```
package javax.validation.groups;
/**
 * Default Bean Validation group
 *
 * @author Emmanuel Bernard
 * TODO should it be named DefaultGroup?
*/
public interface Default {
}
```
### <span id="page-23-0"></span>**3.4.1. Group inheritance**

}

In some situations, a group is a super set of one or more groups. This can be described by Bean Validation. A group can inherit one or more groups by using interface inheritance.

#### **Example 3.3. Groups can inherit other groups**

```
/**
 * Customer can buy without harrassing checking process
 */
public interface BuyInOneClick extends Default, Billable {
}
```
For a given interface z, constraints marked as belonging to the group z (ie where the annotation groups property contains the interface z) or any of the super interfaces of z (inherited groups) are considered part of the group z.

In the following example:

#### **Example 3.4. Use of a inherited group**

```
/**
 * User representation
 */
public class User {
   @NotNull
   private String firstname;
    @NotNull(groups = Default.class)
```

```
private String lastname;
@NotNull(groups = {Billable.class})
private CreditCard defaultCreditCard;
```
validating the group BuyInOneClick will lead to the following constraints checking:

- @NotNull on firstname and lastname
- @NotNull on defaultCreditCard

}

<span id="page-24-0"></span>because Default and Billable are subinterfaces of BuyInOneClick.

### **3.4.2. Group sequence**

By default, constraints are evaluated in no particular order and this regardless of which groups they belong to. It is however useful in some situations to to control the order of constraints evaluation. There are often scenarios where a preliminary set of constraints should be evaluated prior to other constraints. Here are two examples:

- The second group depends on a stable state to run properly. This stable state is verified by the first previous group.
- The second group is a heavy consumer of time, CPU or memory and its evaluation should be avoided if possible.

To implement such ordering, a group can be defined as a sequence of other groups. Each group in a group sequence must be processed sequentially in the order defined by @GroupSequence.sequence when the group defined as a sequence is requested. Processing a group is defined in S[ection 3.5 ;](#page-29-0) if one of the groups processed in the sequence generates one or more constraint violation, the groups following in the sequence must not be processed. This ensure that a set of constraint is evaluated only if another set of constraint is valid.

Groups defining a sequence and groups composing a sequence must not be involved in a cyclic dependency either directly or indirectly, either through cascaded sequence definition or group inheritance.

### **Warning**

Should we constraint group defining a sequence? Ie. can group defining a sequence be used in constraint declarations explicitly? Think about implications in the resolution algorithm.

To define a group as a sequence, the interface must be annotated with the @GroupSequence annotation.

```
@Target({TYPE})
@Retention(RUNTIME)
public @interface GroupSequence {
    Class<?>[] sequence();
}
```
Here is a usage example

#### <span id="page-25-1"></span>**Example 3.5. Make use of group sequence**

```
@ZipCodeCoherenceChecker(groups = Address.HighLevelCoherence.class)
public class Address {
   @NotNull @Size(max = 50)
   private String street1;
   @ZipCode
   private String zipcode;
   @NotNull @Size(max = 30)
   private String city;
    /**
     * check conherence on the overall object
    * Needs basic checking to be green first
    */
   public interface HighLevelCoherence {}
    /**
     * check both basic constraints and high level ones.
     * high level constraints are not cheked if basic constraints fail
     */
    @GroupSequence(sequence = {Default.class, HighLevelCoherence.class})public interface Complete {}
}
```
In [Example 3.5,](#page-25-1) when the Address. Complete group is validated, all constraints belonging to the Default group are validated. If any of them fail, the validation skips the HighLevelCoherence group. If all Default constraints pass, HighLevelCoherence constraints are evaluated.

### **Note**

A given constraint can belong to two groups ordered by a sequence. In this case, the constraint is evaluated as part of the first group and ignored in the subsequent group(s). See [Section 3.5](#page-29-0) for more informations.

### <span id="page-25-0"></span>**3.4.3. Redefining the Default group for a class**

In [Example 3.5,](#page-25-1) validating the Default group does not validate HighLevelCoherence constraints. To ensure a complete validation, a user must use the Complete group. This breaks some of the encapsulation you could expect. You can work around this by redefining what the Default group means for a given class. To redefine Default for a class, place a @GroupSequence annotation on the class ; this sequence expresses the sequence of groups that does substitute Default for this class.

#### <span id="page-25-2"></span>**Example 3.6. Redefining Default group for Address**

```
@GroupSequence(sequence={Address.class, HighLevelCoherence.class})
@ZipCodeCoherenceChecker(groups = Address.HighLevelCoherence.class)
public class Address {
   @NotNull @Size(max = 50)
   private String street1;
    @ZipCode
   private String zipcode;
```

```
@NotNull @Size(max = 30)
   private String city;
    /**
    * check conherence on the overall object
    * Needs basic checking to be green first
    */
   public interface HighLevelCoherence {}
}
```
In [Example 3.6,](#page-25-2) when an address object is validated for the group  $\Delta E = 1$  constraints belonging to the group Default and hosted on Address are evaluated. If none fails, all HighLevelCoherence constraints present on Address are evaluated. In other words, when validating the Default group for Address, the group sequence defined on the Address class is used.

Since sequences cannot have circular dependencies, using  $\Delta E = \Delta E$  in the declaration of a sequence is not an option. Constraints hosted on a class A and belonging to the Default group (by default or explicitly) implicitly belong to the group A.

<span id="page-26-0"></span>A sequence defined on a class A (ie. redefining the Default groups for the class) must contain the group A. In other words, the default constraints hosted on a class must be part of the sequence definition.

### **3.4.4. Implicit grouping**

It is possible to implicitly group some constraints in the same group without explicitly listing such a group in the constraint declaration. Every constraint hosted on an interface z and part of the Default group (implicitly or explicitly) belongs to the group Z. This is useful to validate the partial state of an object based on a role represented by an interface.

#### **Example 3.7. Example of interface / group hosting constraints**

```
/**
* Auditable object contract
 */
public interface Auditable {
   @NotNull String getCreationDate();
   @NotNull String getLastUpdate();
   @NotNull String getLastModifier();
   @NotNull String getLastReader();
}
/**
 * Represents an order in the system
*/
public class Order implements Auditable {
   private String creationDate;
   private String lastUpdate;
   private String lastModifier;
   private String lastReader;
   private String orderNumber;
    public String getCreationDate() {
        return this.creationDate;
    }
```

```
public String getLastUpdate() {
    return this.lastUpdate;
}
public String getLastModifier() {
    return this.lastModifier;
}
public String getLastReader() {
    return this.lastReader;
}
@NotNull @Size(min=10, max=10)
public String getOrderNumber() {
    return this.orderNumber;
}
```
When an order object is validated on the Default group, the following constraints are validated: @NotNull on getCreationDate, getLastUpdate, getLastModifier, getLastReader, getOrderNumber and @Size on get-OrderNumber as all belong to the Default group.

When an order object is validated on the Auditable group, the following constraints are validated: @NotNull on getCreationDate, getLastUpdate, getLastModifier, getLastReader. Only the constraints present on Auditable (and any of its super interfaces) and belonging to the Default group are validated when the group Auditable is requested. It allows the caller to validate that a given object can be safely audited even if the object state itself is not valid.

### <span id="page-27-0"></span>**3.4.5. Formal definitions**

The formal rules defining groups are as followed. *Text in italic are comments about the rules.*

For every class x:

}

A. For each superclass  $Y$  of  $X$ , the group  $Y$  contains all constraints of the group  $Y$  of  $Y$ 

*this rule prepares formal concepts for recursive discovery*

B. The group x contains the following constraints:

*group* X *is a group used on sequences redefining the default group on a class (see [Section 3.4.3\)](#page-25-0)*

1. every constraint declared by the class x which does not explicitly declare a group or declare the group  $De$ fault explicitly.

*all* Default *constraints hosted on* X

2. every constraint declared by any interface implemented by  $x$  and not annotated  $\epsilon$ GroupSequence which does not explicitly declare a group or declare the group Default explicitly.

*all* Default *constraints hosted on interfaces of* X*: constraints are inherited by the class hierarchy*

3. if x has a direct superclass  $y$ , every constraint in the group  $y$ 

*all* Default *constraints hosted on the superclasses of* X*: constraints are inherited by the class hierarchy*

C. If x has no  $\infty$  GroupSequence annotation, the group  $\infty$  Default contains the following constraints:

*this rule defines which constraints are evaluated when validating* Default *on* X*.*

- 1. every constraint in the group X
- 2. if x has a direct superclass  $y$ , every constraint in the group  $\Delta$  Default of  $y$

*this rule is necessary in case* Y *redefines the group* Default

D. If x does have a  $@$ GroupSequence annotation, the group  $Default$  contains every constraint belonging to every group declared by the @GroupSequence annotation.

*this rule describes how a class can redefine the group* Default *for itself (see [Section 3.4.3\)](#page-25-0)*

- the @GroupSequence annotation must declare the group x
- E. For every interface z, the group z contains the following constraints:

*this rule defines how non* Default *groups are defined*

1. every constraint declared by the interface z which does not explicitly declare a group or declare the group Default explicitly.

*all* Default *constraints hosted on* Z*: this rule formally defines implicit grouping per interface (see Sec[tion 3.4.4](#page-26-0))*

2. every constraint declared by any superinterface not annotated @GroupSequence of the interface z which does not explicitly declare a group

*all* Default *constraints hosted on interfaces of* Z*: groups can be inherited (see [Section 3.4.1\)](#page-23-0)*

3. every constraint declared by the class X which explicitly declares the group Z

*every constraint hosted by* X *and marked as belonging to the group* Z

4. every constraint declared by any interface implemented by X and not annotated @GroupSequence which explicitly declares the group Z

*every constraint hosted by any interface of* X *and marked as belonging to the group* Z

5. if x has a direct superclass  $x$ , every constraint in the group z of  $y$ 

*every constraint hosted by any superclass of* X *and marked as belonging to the group* Z

• F. For every interface Z annotated @GroupSequence, the group Z contains every constraint belonging to every

group declared by the @GroupSequence annotation.

*defines the composition side of group sequence but does not define the ordering behavior of sequence (see [Sec](#page-24-0)[tion 3.4.2](#page-24-0))*

# <span id="page-29-0"></span>**3.5. Validation routine**

For a given group to validate, the validation routine applied on a given bean instance is expected to execute the constraint validations:

- for all traversable fields, execute all field level validations (including the ones expressed on interfaces and superclasses) matching the targeted group unless the given validation constraint has already been processed during this validation routine (as part of a previous group match)
- for all traversable getters, execute all getter level validations (including the ones expressed on interfaces and superclasses) matching the targeted group unless the given validation constraint has already been processed during this validation routine (as part of a previous group match)
- execute all class level validations (including the ones expressed on interfaces and superclasses) matching the targeted group unless the given validation constraint has already been processed during this validation routine (as part of a previous group match)
- for all traversable associations, execute all cascading validations (see Sec[tion 3.5.1\) in](#page-29-1)cluding the ones expressed on interfaces and superclasses

Traversable fields, getters and associations are defined in [Section 3.5.2](#page-30-0).

Note that it implies that a given validation constraint will not be processed more than once per validation. More than one group can be validated during the same routine loop call provided that the ordering rules defined by sequence definitions are respected.

The object validation routine is described as such. For each constraint declaration and in the previously defined order:

- execute the isValid operation (from the constraint validation implementation) on the appropriate data (see [Sec](#page-14-0)[tion 2.4](#page-14-0))
- if isValid returns true, continue to the next constraint,
- if isvalid returns false, the Bean Validation provider populates constraint Violation object(s) according to the rules defined in [Section 2.4](#page-14-0) and appends these objects to the list of returned invalid violations.

<span id="page-29-1"></span>Bean Validation is a fully polymorphic framework. Constraints are gathered according to the object type determined at runtime.

### **3.5.1. Object graph validation**

The @Valid annotation on a given association (i.e. object reference or collection / array of objects), dictates the

Bean Validator implementation to apply recursively the bean validation routine on (each of) the associated object(s). This mechanism is recursive: an associated object can itself contain cascaded references. The Bean Validation implementation must ignore the cascading operation if the associated object instance has already been validated by the current validation routine, thus preventing infinite loops.

<span id="page-30-0"></span>The ConstraintViolation objects, built when a failing constraint on an associated object is found, reflects the path to reach the object from the root validated object (See [Section 4.2\)](#page-44-0).

### **3.5.2. Traversable property**

In some cases, the state of some properties should not be accessed. For example, if a property loaded by a Java Persistence provider is a lazy property or a lazy association, accessing its state would trigger a load from the database. An undesired behavior.

Bean Validation offers a way to control which property can and cannot be accessed via the TraversableResolver contract.

```
/**
 * Contract determining if a property can be accessed by the Bean Validation provider
 * This contract is called for each property either validated or traversed.
 *
 * A traversable resolver implementation must me thread-safe.
 *
 * @author Emmanuel Bernard
 */
public interface TraversableResolver {
    /**
     * Determine if a property can be traversed by Bean Validation.
     *
     * @param traversableObject object hosting <code>traversableProperty</code>.
     * @param traversableProperty name of the traversable property.
     * @param rootBeanType type of the root object passed to the Validator.
     * @param pathToTraversableObject path from the root object to the <code>traversableProperty</code>
              (using the path specification defined by Bean Validator).
     * @param elementType either <code>FIELD</code> or <code>METHOD</code>.
     *
     * @return <code>true</code> if the property is traversable by Bean Validation, <code>false</code> otherwise.
     */
    boolean isTraversable(Object traversableObject,
                          String traversableProperty,
                          Class<?> rootBeanType,
                          String pathToTraversableObject,
                          ElementType elementType);
}
```
traversableObject is the object instance being evaluated.

traversableProperty is the name of the property hosted by the traversableObject being considered for traversal. The name of a property is defined in [Section 3.1.2.](#page-20-3)

rootBeanType is the class of the root being validated (and passed to the validate method).

pathToTraversableObject is the path from the rootBeanType down to the traversableObject (it is an empty string if the rootBeanPath is the traversableObject). The path is described following the conventions described in [Section 4.2](#page-44-0) (getPropertyPath).

elementType is the java.lang.annotation.ElementType the annotation is placed on. It can be either FIELD or

METHOD. Any other value is not expected.

The Bean Validation provider must not access the state of a property, nor validate its constraints if the property is not traversable. A property is traversable if TraversableResolver returns true for this property.

The example assumes the following object graph

```
public class Country {
   @NotNull private String name;
    @Length(max=2) private String ISO2Code;
   @Length(max=3) private String ISO3Code;
   public String getName() {
       return name;
    }
   public void setName(String name) {
       this.name = name;
    }
   public String getISO2Code() {
       return ISO2Code;
    }
   public void setISO2Code(String ISO2Code) {
        this.ISO2Code = ISO2Code;
    }
   public String getISO3Code() {
       return ISO3Code;
    }
   public void setISO3Code(String ISO3Code) {
        this.ISO3Code = ISO3Code;
    }
}
public class Address {
   @NotNull @Length(max=30)
   private String addressline1;
   @Length(max=30)
   private String addressline2;
   @Length(max=11)
   private String zipCode;
   @NotNull @Valid
   private Country country;
   private String city;
   public String getAddressline1() {
        return addressline1;
    }
   public void setAddressline1(String addressline1) {
        this.addressline1 = addressline1;
    }
   public String getAddressline2() {
        return addressline2;
    }
   public void setAddressline2(String addressline2) {
        this.addressline2 = addressline2;
    }
   public String getZipCode() {
```

```
return zipCode;
}
public void setZipCode(String zipCode) {
    this.zipCode = zipCode;
}
@Length(max=30) @NotNull
public String getCity() {
    return city;
}
public void setCity(String city) {
    this.city = city;
}
public Country getCountry() {
    return country;
}
public void setCountry(Country country) {
    this.country = country;
}
```
and assumes the validation operation is applied on an address object. When the Bean Validation provider is about to check constraints of ISO3Code, it calls the TraversableResolver instance to ensure that the ISO3Code property is traversable with the following parameter values:

- $traversableObject: country.$  The instance returned by address.getCountry().
- traversableProperty: "ISO3Code". The name of the property of traversableObject being verified.
- rootBeanType: Address.class. The type of the root object being validated.
- pathtoTraversableObject: "country". The path from address to the country instance.
- elementType: ElementType.FIELD. The country property is annotated on the field.

### **Example 3.8. Java Persistence aware TraversableResolver**

```
public class JPATraversableResolver implements TraversableResolver {
    boolean isTraversable(Object traversableObject,
                          String traversableProperty,
                          Class<?> rootBeanType,
                          String pathToTraversableObject,
                          ElementType elementType) {
        return Persistence.isLoaded(traversableObject, traversableProperty);
    }
}
```
The traversable resolver used by default in a Bean Validation behaves as followed:

}

- if Java Persistence is available in the runtime environment, a property is considered traversable if Java Persistence considers the property as loaded. A typical implementation will use Persistence.isLoaded(Object, String) to implement such contract.
- if Java Persistence is not available in the runtime environment, all properties are considered traversable.

<span id="page-33-0"></span>See [Section 4.4](#page-53-0) to know how to pass a custom TraversableResolver.

# **3.6. Examples**

The first example demonstrates how beans, fields and getters are annotated to express some constraints.

#### **Example 3.9. Place constraint declarations on the element to validate**

```
@ZipCodeCityCoherenceChecker
public class Address {
   @NotNull @Length(max=30)
   private String addressline1;
   @Length(max=30)
   private String addressline2;
   private String zipCode;
   private String city;
   public String getAddressline1() {
        return addressline1;
    }
   public void setAddressline1(String addressline1) {
        this.addressline1 = addressline1;
    }
   public String getAddressline2() {
        return addressline2;
    }
   public void setAddressline2(String addressline2) {
        this.addressline2 = addressline2;
    }
   public String getZipCode() {
        return zipCode;
    }
   public void setZipCode(String zipCode) {
        this.zipCode = zipCode;
    }
   @Length(max=30) @NotNull
   public String getCity() {
       return city;
    }
   public void setCity(String city) {
        this.city = city;
    }
```
}

During the validation routine execution on an Address object,

- addressline1 field value is passed to the @NotNull as well as Length constraint validation implementation.
- addressline2 field value is passed to the @Length constraint validation implementations.
- getCity value is passed to the Length and @NotNull constraint validation implementations
- @ZipCodeCohereceChecker is a constraint whose validation implementation's isValid method receives the Address object

The second example demonstrates object graph validation

### **Example 3.10. Define object graph validation**

```
public class Country {
   @NotNull
    private String name;
   @Length(max=2) private String ISO2Code;
   @Length(max=3) private String ISO3Code;
   public String getName() {
        return name;
    }
   public void setName(String name) {
        this.name = name;
    }
   public String getISO2Code() {
        return ISO2Code;
    }
   public void setISO2Code(String ISO2Code) {
        this.ISO2Code = ISO2Code;
    }
   public String getISO3Code() {
       return ISO3Code;
    }
    public void setISO3Code(String ISO3Code) {
        this.ISO3Code = ISO3Code;
    }
}
public class Address {
   @NotNull @Length(max=30)
   private String addressline1;
   @Length(max=30)
   private String addressline2;
   @Length(max=11)
   private String zipCode;
    @NotNull @Valid
   private Country country;
   private String city;
    public String getAddressline1() {
        return addressline1;
```

```
}
public void setAddressline1(String addressline1) {
    this.addressline1 = addressline1;
}
public String getAddressline2() {
   return addressline2;
}
public void setAddressline2(String addressline2) {
    this.addressline2 = addressline2;
}
public String getZipCode() {
    return zipCode;
}
public void setZipCode(String zipCode) {
    this.zipCode = zipCode;
}
@Length(max=30) @NotNull
public String getCity() {
    return city;
}
public void setCity(String city) {
    this.city = city;
}
public Country getCountry() {
   return country;
}
public void setCountry(Country country) {
    this.country = country;
}
```
During the validation routine execution on an Address object, constraints on addressLine1, addressLine2, zip-Code and country are processed as well as the validation of the Country object itself, more specifically country.name is checked for @NotNull, ISO2Code and ISO3Code are checked for @Length.

Assuming that @NotEmpty is defined as such

```
@Documented
@NotNull
@Size(min=1)
@Constraint(validatedBy = NotEmptyConstraintValidator.class)
@Target({ METHOD, FIELD })
@Retention(RUNTIME)
public @interface NotEmpty {
    ...
}
```
The third example demonstrates superclass, inheritance and composite constraints.

### **Example 3.11. Use inheritance, constraints on superclasses and composite constraints**

}
```
public interface Person {
   @NotEmpty
   String getFirstName();
   String getMiddleName();
   @NotEmpty
   String getLastName();
}
public class Customer implements Person {
   private String firstName;
   private String middleName;
   private String lastName;
   @NotNull
   private String customerId;
   @Password(robustness=5)
   private String password;
   public String getFirstName() {
        return firstName;
    }
   public void setFirstName(String firstName) {
        this.firstName = firstName;
    }
   public String getMiddleName() {
        return middleName;
    }
   public void setMiddleName(String middleName) {
        this.middleName = middleName;
    }
   public String getLastName() {
       return lastName;
    }
   public void setLastName(String lastName) {
        this.lastName = lastName;
    }
   public String getCustomerId() {
       return customerId;
    }
   public void setCustomerId(String customerId) {
        this.customerId = customerId;
    }
   public String getPassword() {
       return password;
    }
   public void setPassword(String password) {
       this.password = password;
    }
}
public class PreferredGuest extends Customer {
   @CreditCard
   private String guestCreditCardNumber;
   public String getGuestCreditCardNumber() {
        return guestCreditCardNumber;
```

```
}
public void setGuestCreditCardNumber(String guestCreditCardNumber) {
    this.guestCreditCardNumber = guestCreditCardNumber;
}
```
When validating a PreferredGuest the following constraints are processed:

- @NotEmpty, @NotNull and @Size(min=1) on firstName
- @NotEmpty, @NotNull and @Size(min=1) on lastName
- @NotNull on customerId, @Password on password
- @CreditCard on guestCreditCardNumber

}

The fourth example demonstrates the influence of group sequence.

#### **Example 3.12. Use groups and group sequence to define constraint ordering**

```
@GroupSequence(sequence={First.class, Second.class, Last.class})
public interface Complete {}
public class Book {
    @NotEmpty(groups=First.class)
    private String title;
    @Length(max=30, groups=Second.class)
   private String subtitle;
    @Valid
    @NotNull(groups=First.class)
    private Author author;
    public String getTitle() {
        return title;
    }
    public void setTitle(String title) {
        this.title = title;
    }
    public String getSubtitle() {
        return subtitle;
    }
    public void setSubtitle(String subtitle) {
        this.subtitle = subtitle;
    }
    public Author getAuthor() {
        return author;
    }
    public void setAuthor(Author author) {
        this.author = author;
    }
```
}

```
public class Author {
   @NotEmpty(groups=Last.class)
   private String firstName;
   @NotEmpty(groups=First.class)
   private String lastName;
   @Length(max=30, groups=Last.class)
   private String company;
   public String getFirstName() {
       return firstName;
    }
   public void setFirstName(String firstName) {
        this.firstName = firstName;
    }
   public String getLastName() {
       return lastName;
    }
   public void setLastName(String lastName) {
        this.lastName = lastName;
    }
   public String getCompany() {
        return company;
    }
   public void setCompany(String company) {
        this.company = company;
    }
}
```
Assuming the validation of the Complete group on the following book instance:

```
Author author = new Author();
author.setLastName( "Baudelaire" );
author.setFirstName( "" );
Book book = new Book();
book.setAuthor( author );
```
the validation routine will return the following failure:

• @NotNull failure (from @NotEmpty) on the title field

As both title and author. lastname are checked as part of the First group. If the instance is updated:

```
book.setTitle( "Les fleurs du mal" );
author.setCompany("Some random publisher with a very very very long name");
```
the validation routine will return the following failures:

- author.firstName fails to pass the @Size(min=1) (from NotEmpty) constraint
- author.company fails to pass the Length constraint

As the First and Second groups pass without failure, the Last group is going through validation.

# **Validation APIs**

The default package for the Bean Validation APIs is javax.validation

## **4.1. Validator API**

The main Bean Validation API is the javax.validation.Validator interface.

A Validator instance is able to validate instances of beans and their associated objects if any. It is recommended to leave the caching of Validator instances to the ValidatorFactory. Validator implementations are thread-safe.

```
/**
 * Validate bean instances
 * Implementations of this interface must be thread-safe
 *
 * @author Emmanuel Bernard
 * @author Hardy Ferentschik
 * @todo Should Serializable be part of the definition?
*/
public interface Validator {
    /**
    * validate all constraints on object
     *
    * @param object object to validate
     * @param groups groups targeted for validation
                     (default to {@link javax.validation.groups.Default})
     *
    * @return constraint violations or an empty Set if none
     *
    * @throws IllegalArgumentException e if object is null
    */
    <T> Set<ConstraintViolation<T>> validate(T object, Class<?>... groups);
    /**
    * validate all constraints on <code>propertyName</code> property of object
     *
     * @param object object to validate
     * @param propertyName property to validate (ie field and getter constraints)
     * @param groups groups targeted for validation
                     (default to {@link javax.validation.groups.Default})
     *
     * @return constraint violations or an empty Set if none
     *
     * @throws IllegalArgumentException e if object is null or if propertyName is not present
    */
    <T> Set<ConstraintViolation<T>> validateProperty(T object,
                                                     String propertyName,
                                                     Class<?>... groups);
    /**
     * validate all constraints on <code>propertyName</code> property
     * if the property value is <code>value</code>
```

```
* <p/> <p/>
 * TODO express limitations of ConstraintViolation in this case
 *
 * @param propertyName property to validate
 * @param value property value to validate
 * @param groups groups targeted for validation
                 (default to {ellrink javax.validation.groups.Default})
 *
 * @return constraint violations or an empty Set if none
 * @throws IllegalArgumentException e if propertyName is not present
 */
<T> Set<ConstraintViolation<T>> validateValue(Class<T> beanType,
                                               String propertyName,
                                               Object value,
                                               Class<?>... groups);
/**
 * Return the descriptor object describing bean constraints
 * The returned object (and associated objects including ConstraintDescriptors)
 * are immutable.
 *
 * @param clazz class type evaluated
 */
BeanDescriptor getConstraintsForClass(Class<?> clazz);
```
getConstraintsForClass is described in [Constraint metadata request API.](#page-71-0)

### **4.1.1. Validation methods**

}

<T> Set<ConstraintViolation<T>> validate(T object, Class<?>... groups) is used to validate a given object. This method implements the logic described in S[ection 3.5.](#page-29-0) A set containing all ConstraintViolation objects representing the failing constraints is returned, an empty Set is returned otherwise.

<T> Set<ConstraintViolation<T>> validateProperty(T object, String propertyName, Class<?>... groups) validates a given field or property of an object. The property name is the JavaBeans property name (as defined by the JavaBeans Introspector class). This method implements the logic described in [Section 3.5](#page-29-0) and applies it only to the given property. @Valid is not honored by this method. This method is useful for partial object validation.

<T> Set<ConstraintViolation<T>> validateValue(Class<T> beanType, String propertyName, Object value, Class<?>... groups) validates the property referenced by propertyName present on beanType or any of its superclasses, if the property value were value. This method implements the logic described in S[ection 3.5 an](#page-29-0)d apply it only to the given property and the given value. @Valid is not honored by this method. This method is useful for ahead of time validation before the JavaBean is modified.

#### **4.1.1.1. Examples**

All the examples will be based on the following class definition, constraint declarations and address instance.

```
public class Address {
   @NotNull @Length(max=30)
   private String addressline1;
   @Length(max=30)
    private String addressline2;
```

```
private String zipCode;
   private String city;
   public String getAddressline1() {
        return addressline1;
    }
   public void setAddressline1(String addressline1) {
        this.addressline1 = addressline1;
    }
   public String getAddressline2() {
        return addressline2;
    }
   public void setAddressline2(String addressline2) {
        this.addressline2 = addressline2;
    }
   public String getZipCode() {
        return zipCode;
    }
   public void setZipCode(String zipCode) {
        this.zipCode = zipCode;
    }
   @Length(max=30) @NotNull
   public String getCity() {
        return city;
    }
   public void setCity(String city) {
        this.city = city;
    }
}
Address address = new Address();
address.setAddressline1( null );
address.setAddressline2( null );
address.setCity("Llanfairpwllgwyngyllgogerychwyrndrobwyll-llantysiliogogogoch");
//town in North Wales
```
The following code will return two constraintViolation objects. One for addressline1 violating @NotNull and one for city violating @Length.

validator.validate(address).size() == 2

The following code will return one constraint Violation since city violates @Length and only city is validated.

validator.validateProperty(address, "city").size() == 1

The following code will return no ConstraintViolation object because the value "Paris" for city would not raise any constraint failure.

```
validator.validateValue("city", "Paris").size() == 0
```
### **4.1.2. groups**

Groups allow you to restrict the set of constraints applied during validation. Groups targeted are passed as parameters to the validate, validateProperty and validateValue methods. All constraints belonging to the targeted group are applied during the [Section 3.5.](#page-29-0) If no group is passed, the  $p_{\text{default}}$  group is assumed. Sec[tion 2.1.1.2 de](#page-8-0)scribes how to define groups on constraints.

#### **4.1.2.1. Examples**

```
/** Validates a minimal set of constraints */
public interface Minimal {}
public class Address {
   @NotEmpty(groups = Minimal.class)
   @Length(max=50)
   private String street1;
   @NotEmpty
   private String city;
    @NotEmpty(groups = {Minimal.class, Default.class})
   private String zipCode;
    ...
}
```
In the previous example, enotempty (and it's composing constraints) on street1 applies to the group Minimal, @Length on street1 applies to the group Default and @NotEmpty (and it's composing constraints) on zipCode applies to the groups Default and Minimal.

validator.validate(address);

validates the group Default (implicitly) and applies @Length on street1, @NotEmpty (and its composing constraints) on city, @NotEmpty (and its composing constraints) on zipCode. Particularly, @NotEmpty (and its composing constraints) on street1 are not applied.

validator.validate(address, Minimal.class);

applies @NotEmpty (and its composing constraints) on street1 and @NotEmpty (and its composing constraints) on zipCode because they belong to the Minimal group.

validator.validate(address, Minimal.class, Default.class);

validates both Default and Minimal groups. The routine applies @NotEmpty (and its composing constraints) and @Length on street1, @NotEmpty (and its composing constraints) on city, @NotEmpty (and its composing constraints) on zipCode. Note that if zipCode is empty, only one ConstraintViolation object will represent the failure and the not empty validation will only be executed once.

Let's look at a more complex example involving group sequence.

```
public class Address {
   @NotEmpty(groups = Minimal.class)
   @Length(max=50, groups=FirstStep.class)
   private String street1;
    @NotEmpty(groups="SecondStep.class)
    private String city;
```

```
@NotEmpty(groups = {Minimal.class, SecondStep.class})
   private String zipCode;
    ...
   public interface FirstStep {}
   public interface SecondStep {}
   @GroupSequence(sequence={Firststep.class, SecondStep.class})
   public interface Total {}
}
```
When running:

validator.validate(address, Minimal.class, Total.class);

the validation process will process @NotEmpty (and it's composing constraints) and @Length from street1 and @NotEmpty (and it's composing constraints) from zipCode. If @Length from street1 does not generate a failure, then enotempty (and it's composing constraints) from city will be processed as part of secondstep. Note that @NotEmpty (and it's composing constraints) from zipCode are not reprocessed as they have already been processed before.

When running:

```
validator.validate(address, Total.class, SecondStep.class);
```
@NotEmpty (and it's composing constraints) from city and @NotEmpty (and it's composing constraints) from zip-Code will be processed even if @Length from street1 fails: while  $s$ econdstep is in the Total group sequence and hence should not be triggered if  $F_{\text{firstStep}}$  has a failure, it also has been requested outside the sequence (in this case explicitly).

### **4.2. ConstraintViolation**

ConstraintViolation is the class describing a single constraint failure. A set of ConstraintViolation is returned for an object validation.

```
/**
 * Describe a constraint violation. This object describe the error context as
 * well as the message describing the violation.
 *
 * @author Emmanuel Bernard
 * @todo the rational behind rootBean and propertyPath is to keep the context
         available to the user
 */
public interface ConstraintViolation<T> {
    /**
    * @return The interpolated error message for this constraint violation.
    */
    String getInterpolatedMessage();
    /**
    * @return The non-interpolated error message for this constraint violation.
     */
    String getRawMessage();
```

```
/**
 * @return The root bean being validated.
 */
T getRootBean();
/**
 * If a bean constraint, the bean instance the constraint is applied on
 * If a property constraint, the bean instance hosting the property the
 * constraint is applied on
 *
 * @return the leaf bean the constraint is applied on or null if Validator#validateValue
 * is used
 */
Object getLeafBean();
/**
 * @return the property path to the value from <code>rootBean</code>
           * <code>null</code> if the value is the <code>rootBean<code> itself.
 */
String getPropertyPath();
/**
* @return the value failing to pass the constraint.
*/
Object getInvalidValue();
/**
 * @return the list of groups that the triggered constraint applies on and which also are
           within the list of groups requested for validation.
 *
 * TODO: considering removal, if you think it's important, speak up
 */
Set<Class<?>> getGroups();
/**
 * Constraint metadata reported to fail.
 * The returned instance is immutable.
 *
 * @return constraint metadata
 */
ConstraintDescriptor getConstraintDescriptor();
```
The getInterpolatedMessage method returns the expanded (localized) message for the failing constraint (see [Sec](#page-49-0)[tion 4.3](#page-49-0) for more information on message expansion). This can be used by clients to expose user friendly messages.

The getRawMessage method returns the non-interpolated error message (usually the message attribute on the constraint declaration). Frameworks can use this as an error code key.

The getRootBean method returns the root object being validated that led to the failing constraint (i.e. the object the client code passes to the Validator.validate method.

The getInvalidValue method returns the value (field, property or validated object) being passed to isValid.

The getPropertyPath is built according to the following rules:

- When an association is traversed:
	- if the association is not hosted by the root object (ie hosted on an associated object) a dot (.) is concaten-

}

ated to the propertyPath

- the name of the association property (field name or Java Bean property name) is concatenated to the propertyPath.
- if the association is a List or an array, the index value surrounded by square brackets ([index]) is concatenated to the propertyPath (for example order.orderLines[1])
- if the association is a  $M_{\text{ap}}$ , for a given map entry, the result of key.toString() surrounded by square brackets and quotes (["key.toString()"]) is concatenated to the propertyPath (for example item.evaluation["quality"])
- For property level constraint (field and getter):
	- if the property level constraint is not hosted by the root object (ie hosted on an associated object) a dot (.) is concatenated to the propertyPath
	- the name of the property (field name or Java Bean property name) is concatenated to the propertyPath
	- the propertyPath is considered complete
- For class level constraint:
	- nothing is concatenated to the propertyPath, it is considered complete. If the propertyPath is empty, "" is returned

### **Note**

the collection notation is following the Unified Expression Language conventions.

### **Note**

From root Bean and property Path, it is possible to rebuild the context of the failure

Assuming the following object definitions and when book is validated:

```
@SecurityChecking
public class Author {
   private String firstName;
   @NotEmpty(message="lastname must not be null")
   private String lastName;
   @Length(max=30)
   private String company;
    ...
}
@PresentInAmazon
public class Book {
    @NotEmpty(groups={FirstLevelCheck.class, Default.class})
   private String title;
    @Valid
```

```
@NotNull
    private List<Author> authors;
    @Valid
    private Map<String, Review> reviewsPerSource;
    ...
}
public class Review {
    @Min(0) private int rating;
    ...
}
```
propertyPath evaluations are described in [Table 4.1:](#page-47-0)

#### <span id="page-47-0"></span>**Table 4.1. propertyPath examples**

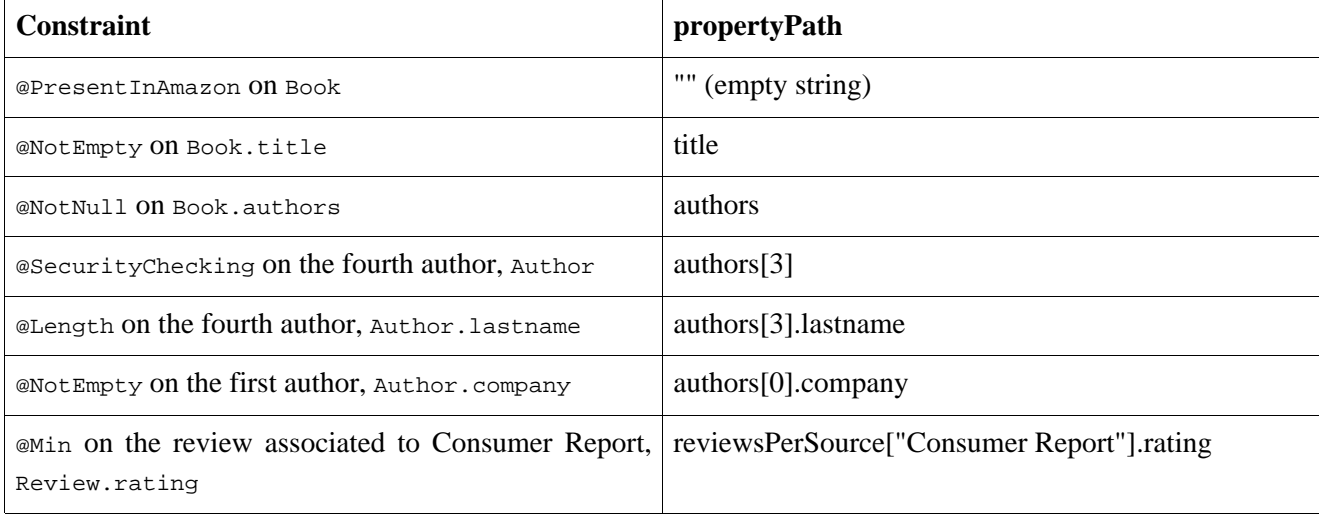

groups returns the intersection of the groups the triggered constraint applies on and the groups requested for validation.

getConstraintDescriptor provides access to the failing constraint metadata (see [Section 5.5](#page-73-0)).

### **4.2.1. Examples**

These examples assume the following definition of @NotEmpty.

```
@Documented
@NotNull
@Size(min=1)
@ReportAsViolationFromCompositeConstraint
@Constraint(validatedBy = NotEmptyConstraintValidator.class)
@Target({ METHOD, FIELD })
@Retention(RUNTIME)
public @interface NotEmpty {
    ...
}
```
and the following class definitions

```
public class Author {
   private String firstName;
    @NotEmpty(message="lastname must not be null")
   private String lastName;
    @Length(max=30)
   private String company;
    public String getFirstName() {
        return firstName;
    }
    public void setFirstName(String firstName) {
        this.firstName = firstName;
    }
   public String getLastName() {
        return lastName;
    }
    public void setLastName(String lastName) {
        this.lastName = lastName;
    }
   public String getCompany() {
        return company;
    }
    public void setCompany(String company) {
        this.company = company;
    }
}
public class Book {
    @NotEmpty(groups={FirstLevelCheck.class, Default.class})
   private String title;
   @Valid
   @NotNull
   private Author author;
   public String getTitle() {
       return title;
    }
    public void setTitle(String title) {
       this.title = title;
    }
    public Author getAuthor() {
       return author;
    }
    public void setAuthor(Author author) {
       this.author = author;
    }
}
Author author = new Author();
author.setCompany("ACME");
Book book = new Book();
book.setTitle("");
book.setAuthor(author);
Set<ConstraintViolation> constraintViolations = validator.validate(book);
```
ConstraintViolations is a set of size 2. One of the entries represents the failure of @NotEmpty (or more precisely @Size(min=1) a composing constraint of @NotEmpty) on the title property.

The ConstraintViolation object for this failure passes the following assertions:

```
//assuming an english locale, the interpolated message is returned
assert "may not be null or empty".equals( constraintViolation.getInterpolatedMessage() );
assert book == constraintViolation.getRootBean();
assert book == constraintViolation.getLeafBean();
//the offending value
assert book.getTitle().equals( constraintViolation.getInvalidValue() );
//the offending property
assert "title".equals( constraintViolation.getPropertyPath() );
assert constraintViolation.getGroups().length == 1
List expectedGroups = new ArrayList(1);expectedGroups.add(Default.class);
for ( Class<?> group : constraintViolation.getGroups() ) {
    assert expectedGroups.contains(group);
}
```
The second failure, @NotEmpty (or more precisely @NotNull a composing constraint of NotEmpty) on the author's lastname, will produce the ConstraintViolation object satisfying the following assertions:

```
assert "lastname must not be null".equals( constraintViolation.getInterpolatedMessage() );
assert book == constraintViolation.getRootBean();
assert author == constraintViolation.getLeafBean();
//the offending value
assert book.getAuthor().getLastName() == constraintViolation.getInvalidValue();
//the offending property
assert "author.lastName".equals( constraintViolation.getPropertyPath() );
assert constraintViolation.getGroups().length == 0
```
## <span id="page-49-1"></span><span id="page-49-0"></span>**4.3. Message interpolation**

### **4.3.1. Default message interpolation**

A conforming implementation includes a default message interpolator. This message interpolator shall use the algorithm defined here to interpolate message descriptors into human-readable messages.

Each constraint defines a message descriptor via its message property. Every constraint definition shall define a default message descriptor for that constraint. Messages can be overridden at declaration time in constraints by setting the message property on the constraint.

The message descriptor is a string literal and may contain one or more message parameters. Message parameters are string literals enclosed in braces.

#### **Example 4.1. Message using parameters**

```
Value must be between {min} and {max}
```
#### **4.3.1.1. Algorithm**

The default message interpolator uses the following steps:

- 1. Message parameters are extracted from the message string and used as keys to search the ResourceBundle named ValidationMessages (often materialized as the property file /ValidationMessages.properties and its locale variations) using the defined locale (see below). If a property is found, the message parameter is replaced with the property value in the message string. Step 1 is applied recursively until no replacement is performed (ie. a message parameter value can itself contain a message parameter).
- 2. Message parameters are extracted from the message string and used as keys to search the Bean Validation provider's built-in ResourceBundle using the defined locale (see below). If a property is found, the message parameter is replaced with the property value in the message string. Contrary to step 1, step 2 is not processed recursively.
- 3. If step 2 triggers a replacement, then step 1 is applied again. Otherwise step 4 is performed.
- 4. Message parameters are extracted from the message string. Those matching the name of an attribute of the constraint declaration are replaced by the value of that attribute.

The defined locale is as followed:

- if the locale is passed to the interpolator method interpolate(String, CosntraintDescriptor, Object, Locale), this Locale instance is used.
- otherwise, the default Locale as provided by Locale.getDefault() is used.

The proposed algorithm ensures that custom resource bundle always have priority over built-in resource bundle at all level of the recursive resolution. It also ensures that constraint declarations attributes values are not expanded further.

### <span id="page-50-0"></span>**4.3.2. Custom message interpolation**

A custom message interpolator may be provided (e.g., to interpolate contextual data, or to adjust the default Locale used). A message interpolator implements the MessageInterpolator interface.

```
/**
 * Interpolate a given constraint violation message.
 *
 * @author Emmanuel Bernard
 * @author Hardy Ferentschik
 */
public interface MessageInterpolator {
        /**
         * Interpolate the message from the constraint parameters and the actual validated object.
         * The locale is defaulted according to the <code>MessageInterpolator</code> implementation
         * See the implementation documentation for more detail.
         *
         * @param message The message to interpolate.
         * @param constraintDescriptor The constraint descriptor.
         * @param value The object being validated
         *
         * @return Interpolated error message.
```

```
*/
String interpolate(String message,
                                   ConstraintDescriptor constraintDescriptor,
                                   Object value);
/**
 * Interpolate the message from the constraint parameters and the actual validated object.
 * The Locale used is provided as a parameter
 *
 * @param message The message to interpolate.
 * @param constraintDescriptor The constraint descriptor.
 * @param value The object being validated
 * @param locale the locale targeted for the message
 *
 * @return Interpolated error message.
 */
String interpolate(String message,
                                   ConstraintDescriptor constraintDescriptor,
                                   Object value,
                                   Locale locale);
```
message is the message descriptor as seen in @ConstraintAnnotation.message or provided to the ConstraintContext methods.

constraintDescriptor is the ConstraintDescriptor object representing the metadata of the failing constraint (see [Constraint metadata request API\)](#page-71-0).

value is the value being validated.

}

MessageInterpolator.interpolate(String, ConstraintDescriptor, Object) is invoked by for each constraint violation report generated. The default Locale is implementation specific.

MessageInterpolator.interpolate(String, ConstraintDescriptor, Object, Locale) can be invoked by a wrapping MessageInterpolator to enforce a specific Locale value by bypassing or overriding the default Locale strategy.

A message interpolator implementation shall be threadsafe.

The message interpolator is provided to the validatorFactory at construction time using configuration.messageInterpolator(MessageInterpolator). This message interpolator is shared by all validators generated by this ValidatorFactory.

It is possible to override the MessageInterpolator implementation for a given validator instance by invoking ValidatorFactory.usingContext().messageInterpolator(messageInterpolator).getValidator().

It is recommended that MessageInterpolator implementations delegate final interpolation to the Bean Validation default MessageInterpolator to ensure standard Bean Validation interpolation rules are followed, The default implementation is accessible through Configuration.getDefaultMessageInterpolator().

### **4.3.3. Examples**

These examples describe message interpolation based on the default message interpolator's built-in messages (see [Appendix B](#page-87-0)), and the validationMessages.properties file shown in table Ta[ble 4.2. T](#page-52-0)he current locale is assumed English.

//ValidationMessages.properties myapp.creditcard.error=credit card number not valid

#### <span id="page-52-0"></span>**Table 4.2. message interpolation**

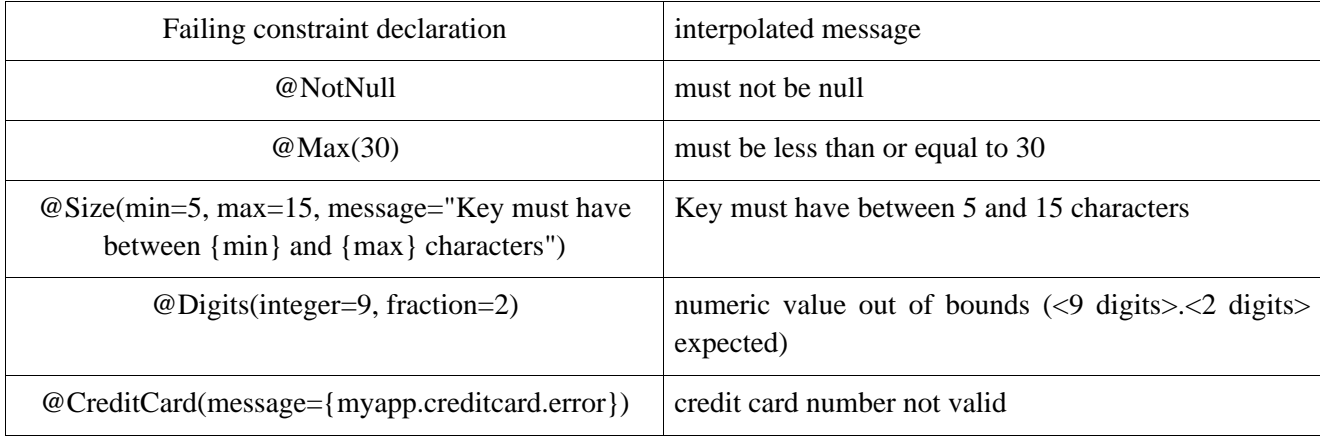

Here is an approach to specify the Locale value to choose on a given validator. Locale aware MessageInterpolator. See [Section 4.4](#page-53-0) for more details on the APIs.

#### <span id="page-52-1"></span>**Example 4.2. Use MessageInterpolator to use a specific Locale value**

```
/**
 * delegates to a MessageInterpolator implementation but enforce a given Locale
*/
public class LocaleSpecificMessageInterpolator implements MessageInterpolator {
   private final MessageInterpolator defaultInterpolator;
   private final Locale defaultLocale;
    public LocaleSpecificMessageInterpolator(MessageInterpolator interpolator, Locale locale) {
        this.defaultLocale = locale;
        this.defaultInterpolator = interpolator;
    }
    /**
     * enforece the locale passed to the interpolator
     */
    public String interpolate(String message,
                              ConstraintDescriptor constraintDescriptor,
                              Object value) {
        return defaultInterpolator.interpolate(message, constraintDescriptor,
                                           value, this.defaultLocale);
    }
    // no real use, implemented for completeness
    public String interpolate(String message,
                              ConstraintDescriptor constraintDescriptor,
                              Object value,
                              Locale locale) {
        return defaultInterpolator.interpolate(message, constraintDescriptor, value, locale);
    }
}
Locale locale = getMyCurrentLocale();
```

```
MessageInterpolator interpolator = new LocaleSpecificMessageInterpolator(
                                       validatorFactory.getMessageInterpolator(),
                                       locale);
Validator validator = validatorFactory.usingContext()
                                      .messageInterpolator(interpolator)
                                      .getValidator();
```
Most of the time, however, the relevant Locale will be provided by your application framework transparently. This framework will implement its own version of MessageInterpolator and pass it during the ValidatorFactory configuration. The application will not have to set the Locale itself. This example shows how a container framework would implement MessageInterpolator to provide a user specific default locale.

#### <span id="page-53-1"></span>**Example 4.3. Contextual container possible MessageInterpolator implementation**

```
public class ContextualMessageInterpolator {
   private final MessageInterpolator delegate;
   public ContextualMessageInterpolator(MessageInterpolator delegate) {
        this.delegate = delegate;
    }
   public String interpolate(String message, ConstraintDescriptor constraintDescriptor,
                              Object value) {
       Locale locale = Container.getManager().getUserLocale();
       return this.delegate.interpolate(
                        message, constraintDescriptor, value, locale );
    }
   public String interpolate(String message, ConstraintDescriptor constraintDescriptor,
                              Object value, Locale locale) {
       return this.delegate.interpolate(message, constraintDescriptor, value, locale);
    }
}
//Build the ValidatorFactory
Configuration<?> configuration = Validation.byDefaultProvider().configure();
ValidatorFactory factory = configuration
    .messageInterpolator( new ContextualMessageInterpolator( configuration.getDefaultMessageInterpolator() ) )
    .buildValidatorFactory();
//The container uses the factory to validate constraints using the specific MessageInterpolator
Validator validator = factory.getValidator();
```
## <span id="page-53-0"></span>**4.4. Bootstrapping**

The bootstrapping API aims at providing a validatorFactory object which is used to create validator instances. The bootstrap process is decoupled from the provider implementation initialization: a bootstrap implementation must be able to bootstrap any Bean Validation provider implementation. The bootstrap sequence has been designed to achieve several goals:

• plug multiple implementations

- choose a specific implementation
- extensibility: an application using a specific provider implementation can use specific configurations
- share and reuse of metadata across validators
- leave as much freedom as possible to implementations
- provide integration mechanisms to Java EE 6 and other containers
- type safety

The main artifacts involved in the bootstrap process are:

- Validation: API entry point. Lets you optionally define the Bean Validation provider targeted as well as a provider resolution strategy. Validation generates Configuration objects and can bootstrap any provider implementation.
- ValidationProvider: contract between the bootstrap procedure and a Bean Validation provider implementation.
- ValidationProviderResolver: returns a list of all Bean Validation providers available in the execution context (generally the classpath).
- Configuration: collects the configuration details that will be used to build ValidatorFactory. A specific sub interface of Configuration must be provided by Bean Validation providers as a unique identifier. This sub interface typically hosts provider specific configurations.
- ValidatorFactory: result of the bootstrap process. Build Validator instances from a given Bean Validation provider.

Let's first see the API in action through some examples before diving into the concrete definitions.

### **4.4.1. Examples**

The most simple approach is to initialize the default Bean Validation provider or the one defined in the XML configuration file. The ValidatorFactory is then ready to provide Validator instances.

#### **Example 4.4. Simple Bean Validation bootstrap sequence**

```
ValidatorFactory factory = Validation.buildDefaultValidatorFactory();
//cache the factory somewhere
Validator validator = factory.getValidator();
```
The ValidatorFactory object is thread-safe. Building Validator instances is typically a cheap operation. Building a ValidatorFactory is typically more expensive. Make sure to check your Bean Validation implementation documentation for more accurate details.

The second example shows how a container can customize some Bean Validator resource handling to match its own behavior.

**Example 4.5. Customize message resolution, traversable resolver and constraint validator factory implementation**

```
//some customization from a container
ValidatorFactory factory = Validation
       .byDefaultProvider().configure()
          .messageInterpolator( new ContainerMessageInterpolator() )
          .constraintValidatorFactory( new ontainerComponentConstraintValidatorFactory() )
          .traversableResolver( new JPAAwareTraversableResolver() )
          .buildValidatorFactory();
//cache the factory somewhere
Validator validator = factory.getValidator();
```
The third example shows how to bootstrap Bean Validation in an environment not following the traditional Java classloader strategies (such as tools or alternative service containers like OSGi). They can provider some alternative provider resolution strategy to discover Bean Validation providers.

#### **Example 4.6. Customize the Bean Validation provider resolution mechanism**

```
//osgi environment
ValidatorFactory factory = Validation
       .byDefaultProvider()
          .providerResolver( new OSGiServiceDiscoverer() )
          .configure()
             .buildValidatorFactory();
//cache the factory somewhere
Validator validator = factory.getValidator();
```
The next example shows how a client can choose a specific Bean Validation provider and configure provider specific properties programmatically in a type-safe way.

#### **Example 4.7. Use a specific provider and add specific configuration**

```
ValidatorFactory factory = Validation
       .byProvider( ACMEConfiguration.class ) //chose a specific provider
       .configure()
          .messageInterpolator( new ContainerMessageInterpolator() ) //default configuration option
          .addConstaint(Address.class, customConstraintDescriptor) //ACME specific method
          .buildValidatorFactory();
//same initialization decomposing calls
ACMEConfiguration acmeConfiguration = Validation
       .byProvider( ACMEConfiguration.class )
       .configure();
ValidatorFactory factory = acmeConfiguration
          .messageInterpolator( new ContainerMessageInterpolator() ) //default configuration option
          .addConstaint(Address.class, customConstraintDescriptor) //ACME specific method
```

```
.buildValidatorFactory();
/**
 * ACME specific validator configuration and configuration options
*/
public interface ACMEConfiguration
                    extends Configuration<ACMEConfiguration> {
    /**
     * Programmatically add constraints. Specific to the ACME provider.
     */
    ACMEConfiguration addConstraint(Class<?> entity,
                                    ACMEConstraintDescriptor constraintDescriptor);
}
```
The last example shows how a validator can use a specific MessageInterpolator implementation

#### **Example 4.8. Use a specific MessageInterpolator instance for a given Validator**

```
ValidatorFactory factory = ...;
MessageInterpolator customInterpolator = new LocaleSpecificMessageInterpolator(
   locale,
    factory.getMessageInterpolator()
);
Validator localizedValidator =
    factory.usingContext()
                   .messageInterpolator(customInterpolator)
                   .getValidator();
```
In the same flow, a custom TraversableResolver can be passed.

We will now explore the various interfaces, their constraints and usage. We will go from the validatorFactory to the Validation class walking up the bootstrap chain.

### **4.4.2. ValidatorFactory**

ValidatorFactory objects build and provide initialized instances of Validator to Bean Validation clients. Each Validator instance is configured for a given context (message interpolator, traversable resolver). Clients should cache ValidatorFactory objects and reuse them for optimal performances. The API is designed to allow implementors to share constraint metadata in ValidatorFactory.

ValidatorFactory implementations must be thread-safe. ValidatorFactory implementations can cache Validator instances if needed.

#### **Example 4.9. ValidatorFactory interface**

```
/**
* Factory returning initialized Validator instances.
```

```
* Implementations are thread-safe
```

```
* This object is typically cached and reused.
```

```
*
* @author Emmanuel Bernard
```

```
*/
public interface ValidatorFactory {
        /**
         * return an initialized Validator instance using the default factory instances
         * for message interpolator and traversable resolver.
         *
         * Validator instances can be pooled and shared by the implementation
         */
        Validator getValidator();
        /**
         * Define the validator context and return a
         * Validator compliant with this state
         *
         * @return a ValidatorContext
         */
        ValidatorContext usingContext();
        /**
         * Returns the MessageInterpolator instance configured at initialization time
         * for the ValidatorFactory
         * This is the instance used by #getValidator(Class)
         *
         * @return MessageInterpolator instance
         */
        MessageInterpolator getMessageInterpolator();
}
```
A ValidatorFactory is provided by a Configuration.

ValidatorContext returned by usingContext can be used to customize the state in which the Validator must be initialized. This is used to customize the MessageInterpolator or the TraversableResolver.

#### **Example 4.10. ValidatorContext interface**

```
/**
 * Return a Validator corresponding to the initialized state.
 *
 * @author Emmanuel Bernard
 */
public interface ValidatorContext {
        /**
         * Defines the message interpolator implementation used by the Validator.
         * If unset, the message interpolator of the ValidatorFactory is used.
         *
         * @return self following the chaining method pattern
        */
       ValidatorContext messageInterpolator(MessageInterpolator messageInterpolator);
        /**
        * Defines the traversable resolver implementation used by the Validator.
        * If unset, the traversable resolver of the ValidatorFactory is used.
         *
        * @return self following the chaining method pattern
        */
       ValidatorContext traversableResolver(TraversableResolver traversableResolver);
        /**
        * @return an initialized <code>Validator</code> instance respecting the defined state.
         * Validator instances can be pooled and shared by the implementation.
        */
```
Validator getValidator();

}

The MessageInterpolator or the TraversableResolver passed to the ValidatorContext are used instead of the ValidatorFactory's MessageInterpolator or TraversableResolver instances.

getMessageInterpolator() returns the MessageInterpolator instance configured during the initialization of the ValidatorFactory. It is particularly useful to build a Validator specific MessageInterpolator wrapping the one from the ValidatorFactory.

#### **Example 4.11. Use of ValidatorFactory**

```
ValidatorFactory factory = ...
Validator validatorUsingDefaults = factory.getValidator();
Validator validatorUsingCustomTraversable = factory
                     .usingContext()
                     .traversableResolver( new JPATraversableResolver() )
                     .getValidator();
```
See [Example 4.2](#page-52-1) for an example using getMessageInterpolator().

### **4.4.3. Configuration**

Configuration collects configuration informations, determines the correct provider implementation and delegates it the ValidatorFactory creation. This class lets you define:

- the message interpolator strategy instance
- the traversable resolver strategy instance
- the constraint validator factory instance
- the configuration InputStream

A Configuration does provide a MessageInterpolator implementation following the default Bean Validation MessageInterpolator rules as defined in S[ection 4.3.1 b](#page-49-1)y calling getDefaultMessageInterpolator(). Such an implementation is useful to let a custom MessageInterpolator delegates to the standard MessageInterpolator (see [Section 4.3.2](#page-50-0) and an example making use of getDefaultMessageInterpolator() in [Example 4.3](#page-53-1)).

Clients call Configuration.buildValidatorFactory() to retrieve the initialized ValidatorFactory instance.

#### **Example 4.12. Configuration interface**

```
/**
```

```
* Receives configuration information, selects the appropriate
```
<sup>\*</sup> Bean Validation provider and build the appropriate

<sup>\*</sup> ValidatorFactory.

 $*$  <p/> <p/>

<sup>\*</sup> Usage:

```
* <pre>
 * Configuration<?> configuration = //provided by one of the Validation bootstrap methods
       ValidatorFactory = configuration
           .messageInterpolator( new CustomMessageInterpolator() )
           .buildValidatorFactory();
 * </pre>
 * < p / >* The ValidationProviderResolver is specified at Configuration time
 * (see {@link javax.validation.spi.ValidationProvider}).
 * If none is explicitely requested, the default ValidationProviderResolver is used.
 * <p/> <p/>
 * The provider is selected in the following way:
 * - if a specific Configuration subclass is requested programmatically using
 * Validation.byProvider(Class), find the first provider matching it
 * - if a specific Configuration subclass is defined in META-INF/validation.xml,
 * find the first provider matching it
 * - otherwise, use the first provider returned by the ValidationProviderResolver
 * <p/> <p/>
 * Implementations are not meant to be thread-safe
 *
 * @author Emmanuel Bernard
 */
public interface Configuration<T extends Configuration<T>> {
        /**
         * Defines the message interpolator used. Has priority over the configuration
         * based message interpolator.
         *
         * @param interpolator message interpolator implementation.
         *
         * @return <code>this</code> following the chaining method pattern.
         */
        T messageInterpolator(MessageInterpolator interpolator);
        /**
         * Defines the traversable resolver used. Has priority over the configuration
         * based traversable resolver.
         *
         * @param resolver traversable resolver implementation.
         *
         * @return <code>this</code> following the chaining method pattern.
         */
        T traversableResolver(TraversableResolver resolver);
        /**
         * Defines the constraint validator factory. Has priority over the configuration
         * based constraint factory.
         *
         * @param constraintValidatorFactory constraint factory inmplementation.
         *
         * @return <code>this</code> following the chaining method pattern.
        */
        T constraintValidatorFactory(ConstraintValidatorFactory constraintValidatorFactory);
        /**
         * Configure the ValidatorFactory based on <code>stream</code>
         * If not specified, META-INF/validation.xml is used
         * <p/> <p/>
         * The stream should be closed by the client API after the
         * ValidatorFactory has been returned
         *
         * @param stream configuration stream.
         *
         * @return <code>this</code> following the chaining method pattern.
         */
        T customConfiguration(InputStream stream);
```

```
/**
 * Return an implementation of the MessageInterpolator interface following the
 * default MessageInterpolator defined in the specification:
   - use the ValidationMessages resource bundle to load keys
 * - use Locale.getDefault()
 *
 * @return default MessageInterpolator implementation compliant with the specification
 */
MessageInterpolator getDefaultMessageInterpolator();
/**
 * Build a ValidatorFactory implementation.
 *
 * @return ValidatorFactory
 */
ValidatorFactory buildValidatorFactory();
```
A Bean Validation provider must define a sub interface of Configuration uniquely identifying the provider. The isSuitable() method of its ValidationProvider implementation must return true when this sub interface type is passed as a parameter, false otherwise. The Configuration sub interface typically hosts provider specific configuration methods.

To facilitate the use of provider specific configuration methods, Configuration uses generics: Configuration<T extends Configuration< $T>>$ ; the generic return type  $T$  is returned by chaining methods. The provider specific sub interface must resolve the generic T as itself as shown in the following example.

#### **Example 4.13. Example of provider specific Configuration sub interface**

```
/**
 * Unique identifier of the ACME provider
 * also host some provider specific configuration methods
 */
public interface ACMEConfiguration
    extends Configuration<ACMEonfiguration> {
    /**
     * Enables contraints implementation dynamic reloading when using ACME
     * default to false
     */
    Configuration enableDynamicReloading(boolean);
}
```
When Configuration.buildValidatorFactory() is called, the initialized ValidatorFactory is returned. More specifically, the requested Bean Validation provider is determined and the result of validationProvider.buildValidatorFactory(ConfigurationState) is returned. ConfigurationState gives access to the configuration artifacts passed to Configuration. A typical implementation of Configuration also implements ConfigurationState, hence this can be passed to buildValidatorFactory(ConfigurationState).

#### **Example 4.14. ConfigurationState interface**

```
/**
* Contract between a <code>Configuration</code> and a
```
}

```
* </code>ValidatorProvider</code> to create a <code>ValidatorFactory</code>.
 * The configuration artifacts provided to the
 * <code>Configuration</code> are passed along.
 *
 * @author Emmanuel Bernard
 * @author Hardy Ferentschik
 */
public interface ConfigurationState {
        /**
         * Message interpolator as defined by the client programmatically
         * or null if undefined.
         *
         * @return message provider instance or null if not defined
         */
        MessageInterpolator getMessageInterpolator();
        /**
         * Returns the configuration stream defined by the client programmatically
         * or null if undefined.
         *
         * @return the configuration input stream or null
         */
        InputStream getConfigurationStream();
        /**
         * Defines the constraint validator implementation factory as defined by
         * the client programmatically or null if undefined
         *
         * @return factory instance or null if not defined
         */
        ConstraintValidatorFactory getConstraintValidatorFactory();
        /**
         * Traversable resolver as defined by the client programmatically
         * or null if undefined.
         *
         * @return traversable provider instance or null if not defined
         */
        TraversableResolver getTraversableResolver();
}
```
The requested provider implementation is resolved according to the following rules in the following order:

- Use the provider implementation requested if Configuration has been created from Validation.byProvider(Class).
- Use the provider implementation associated with the configuration implementation described in the XML configuration (under validation.provider) if defined: the value of this element is the fully qualified class name of the Configuration sub interface uniquely identifying the provider.
- Use the first provider implementation returned by validationProviderResolver.getValidationProviders().

The ValidationProviderResolver is specified when Configuration instances are created (see ValidationProvider). If no ValidationProviderResolver instance has been specified, the default ValidationProviderResolver is used.

Configuration instances are provided to the Bean Validation client through the Validation methods. Configura-

tion instances are created by ValidationProvider.

### **Warning**

Should we add a ignore XML method? to bypass the XMl file configuration?

Here is an example of Configuration use.

#### **Example 4.15. Use Configuration**

```
Configuration configuration = ...
ValidatorFactory factory = configuration
              .messageInterpolator( new WBMessageInterpolator() )
              .traversableResolver( new JPAAwareTraversableResolver() )
              .buildValidatorFactory();
```
### **4.4.4. ValidationProvider and ValidationProviderResolver**

ValidationProvider is the contract between the bootstrap process and a specific Bean Validation provider. ValidationProviderResolver implements the discovery mechanism for Bean Validation provider implementation. Any Bean Validation client can implement such a discovery mechanism but it is typically implemented by containers having specific classloader structures and restrictions.

#### **4.4.4.1. ValidationProviderResolver**

ValidationProviderResolver returns the list of Bean Validation providers available at runtime and more specifically a ValidationProvider instance for each provider available in the context. This service can be customized by implementing ValidationProviderResolver. Implementations must be thread-safe.

#### **Example 4.16. ValidationProviderResolver**

```
/**
 * Determine the list of Bean Validation providers available in the runtime environment
 * <p>
 * Bean Validation providers are identified by the presence of
 * META-INF/services/javax.validation.spi.ValidationProvider
 * files following the Service Provider pattern described
 * <a href="http://java.sun.com/j2se/1.5.0/docs/guide/jar/jar.html#Service%20Provider">here</a>
 * < p / >* Each META-INF/services/javax.validation.spi.ValidationProvider file contains the list of
 * ValidationProvider implementations each of them representing a provider.
 *
 * Implementations must be thread-safe.
 *
 * @author Emmanuel Bernard
 */
public interface ValidationProviderResolver {
    /**
    * Returns a list of ValidationProviders available in the runtime environment.
     *
     * @return list of validation providers.
     */
    List<ValidationProvider> getValidationProviders();
}
```
By default, providers are resolved using the Service Provider pattern described in ht[tp://java.sun.com/j2se/1.5.0/docs/guide/jar/jar.html#Service%20Provider](http://java.sun.com/j2se/1.5.0/docs/guide/jar/jar.html#Service%20Provider). Each Bean Validation provider should supply a service provider configuration file by creating a text file javax.validation.spi.ValidationProvider and placing it in the META-INF/services directory of one of its jar files. The content of the file should contain the name of the provider implementation class of the javax.validation.spi.validationProvider interface.

Persistence provider jars may be installed or made available in the same ways as other service providers, e.g. as extensions or added to the application classpath according to the guidelines in the JAR file specification.

The default ValidationProviderResolver implementation will locate all the Bean Validation providers by their provider configuration files visible in the classpath. The default ValidationProviderResolver implementation is recommended and custom ValidationProviderResolver implementations should be rarely used. A typical use of a custom resolution is resolving providers in a classloader constrained container like OSGi or in a tool environment (IDE).

The default implementation of ValidationProviderResolver must be available at javax.validation.bootstrap.DefaultValidationProviderResolver. It must contain a public no-arg constructor and must not have any other non private attribute or method besides the method described by validationProviderResolver.

#### <span id="page-63-0"></span>**4.4.4.2. ValidationProvider**

ValidationProvider represents the SPI (Service Provider Interface) defining the contract between the provider discovery and initialization mechanism, and the provider. A validationProvider does:

- Determine if a provider matches a given Configuration sub interface. One Configuration sub interface specifically represent one Bean Validation provider.
- Provide a provider specific Configuration implementation. This Configuration will specifically build ValidatorFactory instances of the provider it comes from.
- Build a ValidatorFactory object from the configuration provided by configurationState.

#### **Example 4.17. ValidationProvider**

```
/**
 * Contract between the validation bootstrap mechanism and the provider engine.
 * <p/> <p/>
 * Implementations must have a public no-arg constructor. The construction of a provider
 * should be as "lightweight" as possible.
 *
 * @author Emmanuel Bernard
 * @author Hardy Ferentschik
 */
public interface ValidationProvider {
        /**
         * This sub interface uniquely identify a provider.
         *
         * @param configurationClass targeted configuration class.
         *
         * @return <code>true</code> if <code>configurationClass</code> is the Bean Validation Provider
         * sub-interface for Configuration
         */
```

```
boolean isSuitable(Class<? extends Configuration<?>> configurationClass);
/**
 * Returns a Configuration instance implementing the
 * <code>configurationClass</code> interface.
 * The Configuration instance uses the current provider (<code>this</code>)
 * to build the ValidatorFactory instance.
 * <p/> <p/>
 * This method can only be called on providers returning true on
 * <code>#isSuitable(configurationClass)</code>
 *
 * @param configurationClass the Configuration class type
 * @param state bootstrap state
 *
 * @return specific Configuration implementation
 */
<T extends Configuration<T>> T createSpecializedConfiguration(
                BootstrapState state,
                Class<T> configurationClass);
/**
 * Returns a Configuration instance. This instance is not bound to
 * use the current provider. The choice of provider follows the algorithm described
 * in {@link javax.validation.Configuration}
 * <p/> <p/>
 * The ValidationProviderResolver used is provided by <code>state</code>.
 * If null, the default ValidationProviderResolver is used.
 *
 * @param state bootstrap state
 *
 * @return Configuration implementation
 */
Configuration<?> createGenericConfiguration(BootstrapState state);
/**
 * Build a ValidatorFactory using the current provider implementation. The
 * ValidatorFactory is assembled and follow the configuration passed
 * using ConfigurationState.
 * <p>
 * The returned ValidatorFactory is properly initialized and ready for use.
 * </p>
 *
 * @param configurationState the configuration descriptor
 *
 * @return the instanciated ValidatorFactory
 */
ValidatorFactory buildValidatorFactory(ConfigurationState configurationState);
```
#### **Example 4.18. BootstrapState interface**

```
/**
 * Defines the state used to bootstrap the Configuration
 *
 * @author Emmanuel Bernard
 */
public interface BootstrapState {
        /**
         * returns the user defined ValidationProviderResolver strategy instance or <code>null</code>
         * if undefined.
         *
         * @return ValidationProviderResolver instance or null
```
}

```
*/
ValidationProviderResolver getValidationProviderResolver();
```
A client can request a specific Bean Validation provider by using Validation.byProvider(Class<T exptends Configuration<T>>) or by defining the provider in the XML configuration file. The key uniquely identifying a Bean Validation provider is a provider specific sub interface of configuration. The sub interface does not have to add any new method but is the natural holder of provider specific methods.

#### **Example 4.19. Example of provider specific Configuration sub interface**

```
/**
 * Unique identifier of the ACME provider
 * also host some provider specific configuration methods
 */
public interface ACMEConfiguration
    extends Configuration<ACMEConfiguration> {
    /**
    * Enables contraints implementation dynamic reloading when using ACME
     * default to false
     */
    ACMEConfiguration enableDynamicReloading(boolean);
}
```
### **Note**

}

Configuration references itself in the generic definition. Methods of Configuration will return the ACME-Configuration making the API easy to use even for vendor specific extensions.

The provider discovery mechanism uses the following algorithm:

- Retrieve available providers using ValidationProviderResolver.getValidationProviders().
- The first validation Provider matching the requested provider is returned. Providers are evaluated in the order they are provided by validationProviderResolver. A provider is considered matching if validationProvider.isSuitable(Class<T extends Configuration<T>>) returns true when the requested provider specific Configuration sub interface is passed as a parameter.

When the default Bean Validation provider is requested, the first validationProvider returned by the validationProviderResolver strategy is returned.

Every Bean Validation provider must provide a validationProvider implementation containing a public no-arg constructor and add the corresponding META-INF/services/javax.validation.spi.ValidationProvider file descriptor in one of its jars.

### **4.4.5. Validation**

The Validation class is the entry point used to bootstrap Bean Validation providers. The first entry point, build-

DefaultValidatorFactory(), returns a ValidatorFactory. The first provider returned by the default Validation-ProviderResolver is used to build the ValidatorFactory. Validation.buildDefaultValidatorFactory() is equivalent to Validation.byDefaultProvider().configure().buildValidatorFactory().

### **Warning**

Should the resolver strategy be configurable by XML

#### **Example 4.20. Validation methods available**

```
/**
* This class is the entry point for the Bean Validation framework. There are three ways
* to bootstrap the framework:
* \langleul>
* <li>
* The easiest approach is to use the default Bean Validation provider.
* <pre>
* ValidatorFactory factory = Validation.buildDefaultValidatorFactory();
* </pre>
 * In this case {@link javax.validation.bootstrap.DefaultValidationProviderResolver}
 * will be used to locate available providers.
 *
* The chosen provider is defined as followed:
* <ul>
* <li>if the XML configuration defines a provider, this provider is used</li>
* <li>if the XML configuration does not define a provider or if no XML configuration
* is present the first provider returned by the ValidationProviderResolver
* isntance is used.</li>
* </ul>
* </li>
* <li>
* The second bootstrap approach allows to choose a custom
* <code>ValidationProviderResolver</code>. The chosen
* <code>ValidationProvider</code> is then determined in the same way
* as in the default bootstrapping case (see above).
* <pre>
* Configuration&lt?> configuration = Validation
     .byDefaultProvider()
     .providerResolver( new MyResolverStrategy() )
      .configure();
* ValidatorFactory factory = configuration.buildValidatorFactory();
* </pre>
* </li>
 *
* < p / > * <li>
 * The third approach allows you to specify explicitly and in
* a type safe fashion the expected provider by
* using its specific <code>Configuration</code> sub-interface.
 *
* Optionally you can choose a custom <code>ValidationProviderResolver</code>.
* <pre>
* ACMEConfiguration configuration = Validation
      .byProvider(ACMEConfiguration.class)
      .providerResolver( new MyResolverStrategy() ) // optionally set the provider resolver
      .configure();
* ValidatorFactory factory = configuration.buildValidatorFactory();
 * </pre>
* </li>
* </ul>
* Note:<br/> />
 * <ul>
 * <li>
```

```
* The ValidatorFactory object built by the bootstrap process should be cached
 * and shared amongst Validator consumers.
 * </li>
 * <li>* This class is thread-safe.
 * </li>
 * </ul>
 *
 * @author Emmanuel Bernard
 * @author Hardy Feretnschik
 * @see DefaultValidationProviderResolver
 */
public class Validation {
        /**
         * Build and return a ValidatorFactory instanced based on the
         * default Bean Validation provider and following the
         * XML configuration.
         * <p/>
         * The provider list is resolved using the
         * {@link javax.validation.bootstrap.DefaultValidationProviderResolver}.
         * <p/> The code is semantically equivalent to
         * <code>Validation.byDefaultProvider().configure().buildValidatorFactory()</code>
         *
         * @return <code>ValidatorFactory</code> instance.
         */
       public static ValidatorFactory buildDefaultValidatorFactory() {
                [...]
        }
        /**
         * Build a <code>Configuration</code>. The provider list is resolved
         * using the strategy provided to the bootstrap state.
         * <pre>
         * Configuration&lt?> configuration = Validation
              .byDefaultProvider()
              .providerResolver( new MyResolverStrategy() )
         * .configure();
         * ValidatorFactory factory = configuration.buildValidatorFactory();
         * </pre>
         * The actual provider choice is given by the XML configuration. If the XML
         * configuration does not exsist the first available provider will be returned.
         *
         * @return instance building a generic <code>Configuration</code>
         * compliant with the bootstrap state provided.
         */
       public static GenericBootstrap byDefaultProvider() {
                [...]
        }
        /**
         * Build a <code>Configuration</code> for a particular provider implementation.
         * Optionally override the provider resolution strategy used to determine the provider.
         * < p / >* Used by applications targeting a specific provider programmatically.
         * < p / >* <pre>
         * ACMEConfiguration configuration =
               Validation.byProvider(ACMEConfiguration.class)
                       .providerResolver( new MyResolverStrategy() )
                       .configure();
         * </pre>,
         * where <code>ACMEConfiguration</code> is the
         * <code>Configuration</code> sub interface uniquely identifying the
         * ACME Bean Validation provider.
         *
```

```
* @param configurationType the <code>Configuration</code> sub interface
     * uniquely defining the targeted provider.
     *
    * @return instance building a provider specific <code>Configuration</code>
     * sub interface implementation.
     *
    */
   public static <T extends Configuration<T>>
    ProviderSpecificBootstrap<T> byProvider(Class<T> configurationType) {
            [...]
    }
[...]
```
The second entry point lets the client provide a custom validationProviderResolution instance. This instance is passed to GenericBootstrap. GenericBootstrap builds a generic Configuration using the first ValidationProvider returned by ValidationProviderResolution and calling ValidationProvider.createGenericConfiguration(BootstrapState state). BootstrapState holds the ValidationProviderResolution instance passed to GenericBootstrap and will be used by the Configuration instance when resolving the provider to use.

#### **Example 4.21. GenericBootstrap interface**

}

```
/**
 * Defines the state used to bootstrap Bean Validation and
 * creates a provider agnostic Configuration.
 *
 * @author Emmanuel Bernard
 */
public interface GenericBootstrap {
        /**
         * Defines the provider resolution strategy.
         * This resolver returns the list of providers evaluated
         * to build the Configuration
         * < p / >* If no resolver is defined, the default ValidationProviderResolver
         * implementation is used.
         *
         * @return <code>this</code> following the chaining method pattern
         */
        GenericBootstrap providerResolver(ValidationProviderResolver resolver);
        /**
         * Returns a generic Configuration implementation.
         * At this stage the provider used to build the ValidatorFactory is not defined.
         * <p/> <p/>
         * The Configuration implementation is provided by the first provider returned
         * by the ValidationProviderResolver strategy.
         *
         * @return a Configuration implementation compliant with the bootstrap state
         */
        Configuration<?> configure();
}
```
The last entry point lets the client define the specific Bean Validation provider requested as well as a custom ValidationProviderResolver implementation if needed. The entry point method, Validation.byProvider(Class<T> configurationClass), takes the provider specific Configuration sub interface type and returns a ProviderSpecificBootstrap object that guarantees to return an instance of the specific Configuration sub interface. Thanks to the use of generics, the client API does not have to cast to the Configuration sub interface.

A ProviderSpecificBootstrap object can optionally receive a ValidationProviderResolver instance.

#### **Example 4.22. ProviderSpecificBootstrap interface**

```
/**
 * Defines the state used to bootstrap Bean Validation and
 * creates a provider specific Configuration. The specific Configuration
 * sub interface uniquely identifying a provider.
 * <p/>
 * The requested provider is the first provider suitable for T (as defined in
 * {@link javax.validation.spi.ValidationProvider#isSuitable(Class)}). The
 * list of providers evaluated is returned by {@link ValidationProviderResolver}.
 * If no ValidationProviderResolver is defined, the
 * default ValidationProviderResolver strategy is used.
 *
 * @author Emmanuel Bernard
 */
public interface ProviderSpecificBootstrap<T extends Configuration<T>> {
        /**
         * Optionally define the provider resolver implementation used.
         * If not defined, use the default ValidationProviderResolver
         *
         * @param resolver ValidationProviderResolver implementation used
         *
         * @return self
         */
       public ProviderSpecificBootstrap<T> providerResolver(ValidationProviderResolver resolver);
        /**
         * Determine the provider implementation suitable for configurationType and delegate
         * the creation of this specific Configuration subclass to the provider.
         *
         * @return a Configuration sub interface implementation
         */
       public T configure();
}
```
ProviderSpecificBootstrap.configure() must return the result of ValidationProvider.createSpecializedConfiguration(BootstrapState state, Class<T extends Configuration<T>> configurationType). The state parameter holds the ValidationProviderResolver passed to ProviderSpecific-Bootstrap. The configuration type passed as a parameter is the configuration type passed to Validation.byProvider(Class). The validation provider is selected from the configuration type according to the algorithm described in [\(Section 4.4.4.2](#page-63-0)).

The Validation implementation provided by the Bean Validation provider must not contain any non private attribute or method aside from the three public static bootstrap methods:

• public static ValidatorFactory buildDefaultValidatorFactory()

```
• public static GenericBootstrap byDefaultProvider()
```
• public static <T extends Configuration<T>> ProviderSpecificBootstrap<T> byProvider(Class<T> configurationType)

The bootstrap API is designed to allow complete portability amongst Bean Validation provider implementations. The bootstrap implementation must ensure it can bootstrap third party providers.

## **4.4.6. Usage**

The Bean Validation bootstrap API can be used directly by the application, through the use of a container or by framework in need for validation. In all cases, the following rules apply:

- ValidatorFactory is a thread-safe object that should be built once per deployment unit
- Validator is thread-safe too and should be considered a lightweight object. ValidatorFactory would typically implement appropriate Validator instance caching strategies if needed.

Containers such as Java EE, Web Bean, dependency injection frameworks, component frameworks are encouraged to propose access to ValidatorFactory and Validator objects in a way that respects the following rules. For example, injection of Validator should be possible.

# **Constraint metadata request APIs**

<span id="page-71-0"></span>The Bean Validation specification provides a way to query the constraint repository. This API is expected to be used for tooling support as well as integration with other frameworks, libraries and JSRs. The Bean Validation specification aims to provide both a validation engine and a metadata repository for object constraints. Frameworks (EE or SE) in need for constraint definition, validation and metadata will be able to rely on the Bean Validation specification for these services avoiding any unnecessary duplication work from an application and infrastructure point of view.

## **5.1. Validator**

The main API to access all metadata related to a given object is Validator (see S[ection 4.4 fo](#page-53-0)r more information on how to retrieve a Validator instance).

A Validator instance hosts the method to access to the metadata repository for a given class. It is recommended to leave the caching of validator instances to the validatorFactory. Validator implementations are thread-safe.

```
/**
 * Validate a given object type
 * Implementations of this interface must be thread-safe
 *
 * @author Emmanuel Bernard
 */
public interface Validator {
    [...] //See 4.1
    /**
     * Return the descriptor object describing bean constraints
     * The returned object (and associated objects including ConstraintDescriptors)
     * are immutable.
     *
     * @param clazz class type evaluated
     */
    BeanDescriptor getConstraintsForClass(Class<?> clazz);
}
```
getConstraintsForClass returns a BeanDescriptor object describing the bean level co[nstraints \(see](#page-20-0) Section 3.1.1) and providing access to the property level constraints metadata.

## **5.2. ElementDescriptor**

ElementDescriptor is the root interface describing elements hosting constraints. It is used to describe the list of constraints for a given element (whether it be a field, a method or a class).
```
/**
 * Describes a validated element (class, field or property).
 *
 * @author Emmanuel Bernard
 * @author Hardy Ferentschik
*/
public interface ElementDescriptor {
    /**
     * @return Statically defined returned type.
     *
     * @todo should it be Type or even completly removed
     */
   Class<?> getType();
    /**
     * @return All the constraint descriptors for this element.
     */
   List<ConstraintDescriptor> getConstraintDescriptors();
}
```
getType returns either the object type for a class, or the returned type for a property (TODO problem of generics resolution).

getConstraintDescriptors returns the ConstraintDescriptors (see S[ection 5.5\),](#page-73-0) each ConstraintDescriptor describing one of the constraints declared on the given element.

## **5.3. BeanDescriptor**

The BeanDescriptor interface describes a constrained Java Bean. This interface is returned by Validator.getConstraintsForClass(Class<?>).

```
/**
 * Describe a constrained Java Bean and the constraints associated to it.
 *
 * @author Emmanuel Bernard
 */
public interface BeanDescriptor extends ElementDescriptor {
    /**
    * return true if at least one constraint declaration is present for the given bean
    * or if one property is marked for validation cascade
    */
   boolean hasConstraints();
    /**
    * Return the property level constraints for a given propertyName
    * or null if either the property does not exist or has no constraint
     * The returned object (and associated objects including ConstraintDescriptors)
     * are immutable.
     *
     * @param propertyName property evaludated
    */
   PropertyDescriptor getConstraintsForProperty(String propertyName);
    /**
     * return the property names having at least a constraint defined
    */
    Set<String> getPropertiesWithConstraints();
}
```
hasConstraints returns true if the given class has at least one constraint declared.

getConstraintsForProperty returns a PropertyDescriptor object describing the property level constraints (See [Section 3.1.2\)](#page-20-0). The property is uniquely identified by its name as per the JavaBeans convention: field level and getter level constraints of the given name are all returned.

getPropertiesWithConstraints returns the names of the bean properties having at least one constraint or being cascaded (@Valid annotation).

## **5.4. PropertyDescriptor**

The PropertyDescriptor interface describes a constrained property of a Java Bean. This interface is returned by BeanDescriptor.getConstraintsForProperty(String). Constraints declared on the attribute and the getter of the same name according to the Java Bean rules are returned by this descriptor.

```
/**
 * Describes a Java Bean property hosting validation constraints.
 *
 * Constraints placed on the attribute and the getter for a given property
 * are all referenced by this object.
 *
 * @author Emmanuel Bernard
 */
public interface PropertyDescriptor extends ElementDescriptor {
    /**
     * Is the property marked by the <code>@Valid</code> annotation.
     * @return true if the annotation is present
     */
   boolean isCascaded();
    /**
    * Name of the property acording to the Java Bean specification.
     * @return property name
     */
    String getPropertyName();
}
```
The isCascaded method returns true if the property is marked with @Valid.

<span id="page-73-0"></span>getPropertyName returns the property name as described in [Section 4.2.](#page-44-0)

## **5.5. ConstraintDescriptor**

A ConstraintDescriptor object describes a given constraint declaration (i.e. a constraint annotation).

```
/**
 * Describes a single constraint and its composing constraints.
 *
 * @author Emmanuel Bernard
 * @author Hardy Ferentschik
 */
public interface ConstraintDescriptor {
        /**
         * Returns the annotation describing the constraint declaration.
         * If a composing constraint, parameter values are reflecting
```

```
* the overridden parameters from the main constraint
 *
 * @return The annotation for this constraint.
 */
Annotation getAnnotation();
/**
 * @return The groups the constraint is applied on.
 */
Set<Class<?>> getGroups();
/**
 * @return the constraint validation implementation class
 */
Class<? extends ConstraintValidator> getConstraintValidatorClass();
/**
 * Returns a map containing the annotation parameter names as keys and the
 * annotation parameter values as value.
 * If this constraint is used as part of a composed constraint, parameter
 * values are reflecting the overridden parameters from the main constraint.
 *
 * @return Returns a map containing the annotation paramter names as keys
           and the annotation parameter values as value.
 */
Map<String, Object> getParameters();
/**
 * Return a set of composing <code>ConstraintDescriptor</code>s where each
 * descriptor describes a composing constraint. <code>ConstraintDescriptor</code>
 * instances of composing constraints reflect overridden parameter values in
 * {@link #getParameters()} and {@link #getAnnotation()}.
 *
 * @return a set of <code>ConstraintDescriptor<code> objects or an empty set
 * in case there are no composing constraints.
 */
Set<ConstraintDescriptor> getComposingConstraints();
/**
 * @return true if the constraint is annotated with @ReportAsViolationFromCompositeConstraint
 */
boolean isReportAsViolationFromCompositeConstraint();
```
getAnnotation returns the annotation instance (or an annotation instance representing the given constraint declaration). If ConstraintDescriptor represents a composing annotation (see [Section 2.3\)](#page-10-0), the returned annotation must reflect parameter overriding. In other words, the annotation parameter values are the overridden values.

getParameters returns a map containing the annotation parameter names as a key, and the annotation parameter values as a value (this API is anticipated to be simpler to use by tools than reflection over the annotation instance). If ConstraintDescriptor represents a composing annotation (see [Section 2.3\)](#page-10-0), the returned Map must reflect parameter overriding.

getGroups returns the groups the constraint is supposed to be applied upon.

getConstraintValidatorClass returns the class implementing the constraint.

### **Warning**

}

Would getConstraintImplementation() be useful? Why would you use it for?

## **5.6. Example**

Assuming the following @NotEmpty definition

```
@Documented
@NotNull
@Size(min=1)
@ReportAsViolationFromCompositeConstraint
@Constraint(validatedBy = NotEmptyConstraintValidator.class)
@Target({ METHOD, FIELD })
@Retention(RUNTIME)
public @interface NotEmpty {
    ...
}
```
and the following class definitions

```
public class Author {
   private String firstName;
   @NotEmpty(message="lastname must not be null")
   private String lastName;
   @Length(max=30)
   private String company;
   public String getFirstName() {
        return firstName;
    }
   public void setFirstName(String firstName) {
        this.firstName = firstName;
    }
   public String getLastName() {
        return lastName;
    }
   public String getCompany() {
        return company;
    }
   public void setCompany(String company) {
        this.company = company;
    }
}
public class Book {
   private String title;
   private String description;
   @Valid
   @NotNull
   private Author author;
   @NotEmpty(groups={FirstLevelCheck.class, Default.class})
   @Length(max=30)
   public String getTitle() {
       return title;
    }
   public void setTitle(String title) {
        this.title = title;
```

```
}
   public Author getAuthor() {
       return author;
    }
   public void setAuthor(Author author) {
        this.author = author;
    }
   public String getDescription() {
       return description;
    }
   public void setAuthor(String description) {
        this.description = description;
    }
}
```
The following assertions are true.

```
BeanDescriptor bookDescriptor = validator.getConstraintsForClass(Book.class);
assert bookDescriptor.hasConstraints();
assert bookDescriptor.getConstraintDescriptors().size() == 0 //no bean-level constraint
//more specifically "author" and "title"
assert bookDescriptor.getPropertiesWithConstraints().size() == 2;
//not a property
assert bookDescriptor.getConstraintsForProperty("doesNotExist") == null;
//property with no constraint
assert bookDescriptor.getConstraintsForProperty("description") == null;
ElementDescriptor propertyDescriptor = bookDescriptor.getConstraintsForProperty("title");
assert propertyDescriptor.getConstraintDescriptors().size() == 2
assert "title".equals( propertyDescriptor.getPropertyName() );
//assuming the implementation returns the @NotEmpty constraint first
ConstraintDescriptor constraintDescriptor = propertyDescriptor.getConstraintDescriptors()
                                                               .iterator().next();
assert constraintDescriptor.getAnnotation().getAnnotationType().equals( NotEmpty.class );
assert constraintDescriptor.getGroups().size() == 2; //FirstLevelCheck and Default
assert constraintDescriptor.getComposingConstraints().size() == 2;
assert constraintDescriptor.isReportAsViolationFromCompositeConstraint() == true
//@NotEmpty cannot be null
boolean notNullPresence = false;
for ( ConstraintDescriptor composingDescriptor : constraintDescriptor.getComposingConstraints() ) {
    if ( composingDescriptor.getAnnotation().getAnnotationType().equals( NotNull.class ) ) {
       notNullPresence = true;
    }
}
assert notNullPresence;
//assuming the implementation returns the Length constraint second
constraintDescriptor = propertyDescriptor.getConstraintDescriptors().iterator().next().next();
assert constraintDescriptor.getAnnotation().getAnnotationType().equals( Length.class );
assert constraintDescriptor.getParameters().get("max") == 30;
assert constraintDescriptor.getGroups().length == 0;
propertyDescriptor = bookDescriptor.getConstraintsForProperty("author");
assert propertyDescriptor.getConstraintDescriptors().size() == 1
```
assert propertyDescriptor.isCascaded()

**6**

# **Built-in Constraint definitions**

The specification defines a small set of built-in constraints. Their usage is encouraged both in regular constraint declarations and as composing constraints. Using this set of constraints will enhance portability of your constraints across constraint-consuming frameworks relying on the metadata API (such as client side validation frameworks or database schema generation frameworks).

All built-in constraints are in the javax.validation.constraints package. Here is the list of constraints and their declaration.

#### **Example 6.1. @Null constraint**

```
/**
 * The annotated element must be null.
 * Accepts any type.
 *
 * @author Emmanuel Bernard
 */
@Target({ METHOD, FIELD, ANNOTATION_TYPE })
@Retention(RUNTIME)
@Documented
public @interface Null {
    String message() default "{validator.null}";
    Class<?>[] groups() default { };
}
```
#### **Example 6.2. @NotNull constraint**

```
/**
 * The annotated element must not be <code>null</code>.
 * Accepts any type.
 *
* @author Emmanuel Bernard
*/
@Target({ METHOD, FIELD, ANNOTATION_TYPE })
@Retention(RUNTIME)
@Documented
public @interface NotNull {
   String message() default "{validator.notNull}";
   Class<?>[] groups() default { };
}
```
#### **Example 6.3. @AssertTrue constraint**

```
/**
 * The annotated element must be true.
 * Supported types are <code>boolean</code> and <code>Boolean</code>
 * <p/>
 * <code>null</code> elements are considered valid.
 *
 * @author Emmanuel Bernard
*/
@Target({ METHOD, FIELD, ANNOTATION_TYPE })
@Retention(RUNTIME)
@Documented
public @interface AssertTrue {
   String message() default "{validator.assertTrue}";
   Class<?>[] groups() default { };
```
#### **Example 6.4. @AssertFalse constraint**

}

```
/**
 * The annotated element must be false.
 * Supported types are <code>boolean</code> and <code>Boolean</code>
 * <p/> <p/>
 * <code>null</code> elements are considered valid.
 *
 * @author Emmanuel Bernard
 */
@Target({ METHOD, FIELD, ANNOTATION_TYPE })
@Retention(RUNTIME)
@Documented
public @interface AssertFalse {
   String message() default "{validator.assertFalse}";
   Class<?>[] groups() default { };
}
```
#### **Example 6.5. @Min constraint**

```
/**
* The annotated element must be a number whose value must be greater or
* equal than the specificed minimum
 * < p / >* Supported types are:
* <ul>
* <li><code>BigDecimal</code></li>
* <li><code>BigInteger</code></li>
* <li><code>Number</code></li>
 * <li><code>String</code></li>
 * <li><code>short</code>, <code>int</code>, <code>long</code>, <code>float</code>,
 * <code>double</code></li>
 * </ul>
* <p/> <p/>
 * <code>null</code> elements are considered valid
 *
* @author Emmanuel Bernard
* @todo support byte ?!
 * @todo Is string supported or not?
 */
```

```
@Target({ METHOD, FIELD, ANNOTATION_TYPE })
@Retention(RUNTIME)
@Documented
public @interface Min {
   String message() default "{validator.min}";
   Class<?>[] groups() default { };
    /**
     * @return Value the element must be higher or equal to
    */
   long value();
}
```
#### **Example 6.6. @Max constraint**

```
/**
* The annotated element must be a number whose value must be lower or
 * equal than the specificed maximum.
 * < p / > * Supported types are:
 * <ul>
 * <li><code>BigDecimal</code></li>
 * <li><code>BigInteger</code></li>
 * <li><code>Number</code></li>
 * <li><code>String</code></li>
 * <li><code>short</code>, <code>int</code>, <code>long</code>, <code>float</code>,
 * <code>double</code></li>
 * </ul>
 * < p / >* <code>null</code> elements are considered valid
 *
 * @author Emmanuel Bernard
 * @todo support byte ?!
 * @todo Is string supported or not?
*/
@Target({ METHOD, FIELD, ANNOTATION_TYPE })
@Retention(RUNTIME)
@Documented
public @interface Max {
   String message() default "{validator.max}";
   Class<?>[] groups() default { };
    /**
    * @return Value the element must be lower or equal to
    */
   long value();
}
```
#### **Example 6.7. @Size constraint**

```
/**
* The annotated element size must be between the specified boundaries (included).
 *
 * Supported types are:
 * <ul>
 * <li><code>String</code> (string length is evaludated)</li>
```

```
* <li><code>Collection</code> (collection size is evaluated)</li>
 * <li>Array (array length is evaludated)</li>
 *
 * <code>null</code> elements are considered valid.
 *
 * @author Emmanuel Bernard
*/
@Target({ METHOD, FIELD, ANNOTATION_TYPE })
@Retention(RUNTIME)
@Documented
public @interface Size {
   String message() default "{validator.min}";
   Class<?>[] groups() default {};
    /**
    * @return size the element must be higher or equal to
    */
    int min() default Integer.MIN_VALUE;
    /**
    * @return size the element must be lower or equal to
    */
    int max() default Integer.MAX_VALUE;
}
```
#### **Example 6.8. @Digits constraint**

```
/**
 * The annotated element must be a number within accepted range
* Supported types are:
 * <ul>
 * <li><code>BigDecimal</code></li>
 * <li><code>BigInteger</code></li>
 * <li><code>Number</code></li>
 * <li><code>String</code></li>
 * <li><code>short</code>, <code>int</code>, <code>long</code>, <code>float</code>,
 * <code>double</code></li>
 * </ul>
 * < p / >* <code>null</code> elements are considered valid
 *
* @author Emmanuel Bernard
 * @todo support byte ?!
 * @todo Is string supported or not?
 */
@Target({ METHOD, FIELD, ANNOTATION_TYPE })
@Retention(RUNTIME)
@Documented
public @interface Digits {
   String message() default "{validator.digits}";
   Class<?>[] groups() default { };
    /**
    * @return maximum number of integral digits accepted for this number
    */
    int integer();
    /**
    * @return maximum number of fractional digits accepted for this numbe
    */
    int fraction();
```
#### **Example 6.9. @Past constraint**

}

```
/**
 * The annotated element must be a date in the past.
 * Now is defined as the current time according to the virtual machine
 * The calendar used if the compared type is of type <code>Calendar</code>
 * is the calendar based on the current timezone and the current locale.
 * < p / >* TODO what are the implications
 * < p / >* Supported types are:
 * <ul>
 * <li><code>java.util.Date</code></li>
 * <li><code>java.util.Calendar</code></li>
 * </ul>
 * - TODO new date/time JSR types?
 * < p / > * <code>null</code> elements are considered valid.
 *
 * @author Emmanuel Bernard
 */
@Target({ METHOD, FIELD, ANNOTATION_TYPE })
@Retention(RUNTIME)
@Documented
public @interface Past {
   String message() default "{validator.past}";
   Class<?>[] groups() default { };
}
```
#### **Example 6.10. @Future constraint**

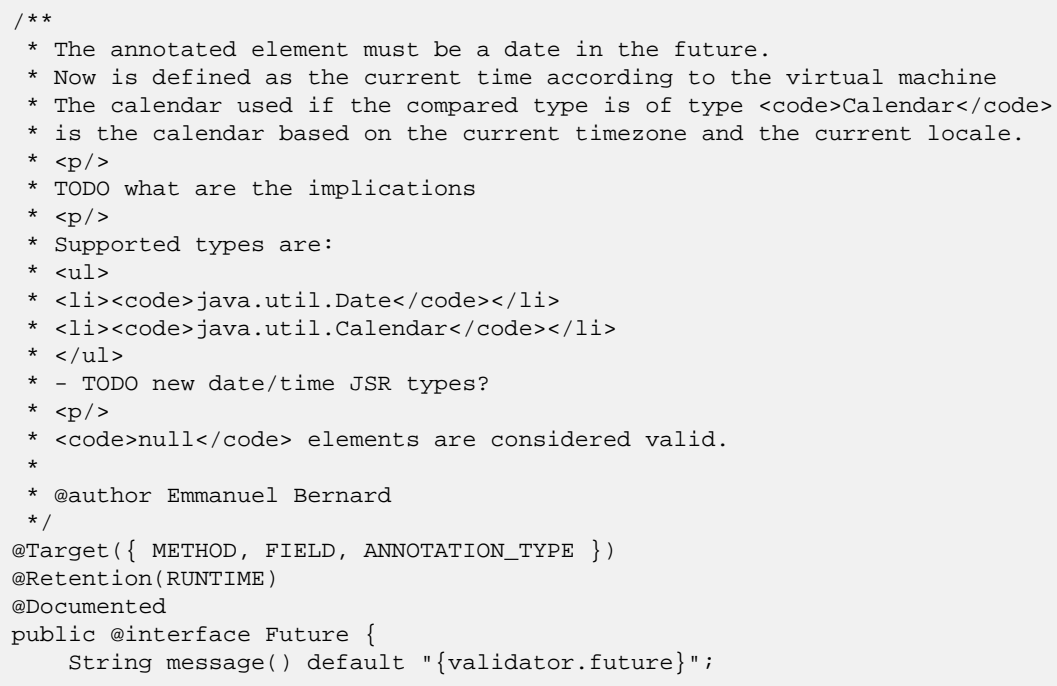

```
Class<?>[] groups() default { };
```
Built-in annotations are not annotated with @ConstraintValidator to avoid any dependency between the specification API and a specific implementation. Each Bean Validation provider must recognize built-in constraint annotations as valid constraint definitions and provide a compliant constraint implementation for each.

## **Warning**

}

Add @Like, @AlphaNumerical? other subset of Regexp? Regexp seems too generic and not descriptive enough.

**7**

# **XML deployment descriptor**

Two kind of XML descriptors are used by Bean Validation. The first one involves the Bean Validation configuration and is provided as META-INF/validation.xml. The second involves representing constraints declarations on classes, it will closely match the annotations declaration approach.

XML descriptors will be completed for the proposed final draft.

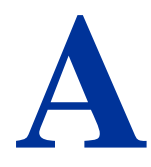

# **Terminology**

This appendix aims at giving an overview on the different specific terms used through this specification. There are not to be considered formal definitions. Formal definitions are to be inferred from the core specification.

#### **Table A.1. terminology**

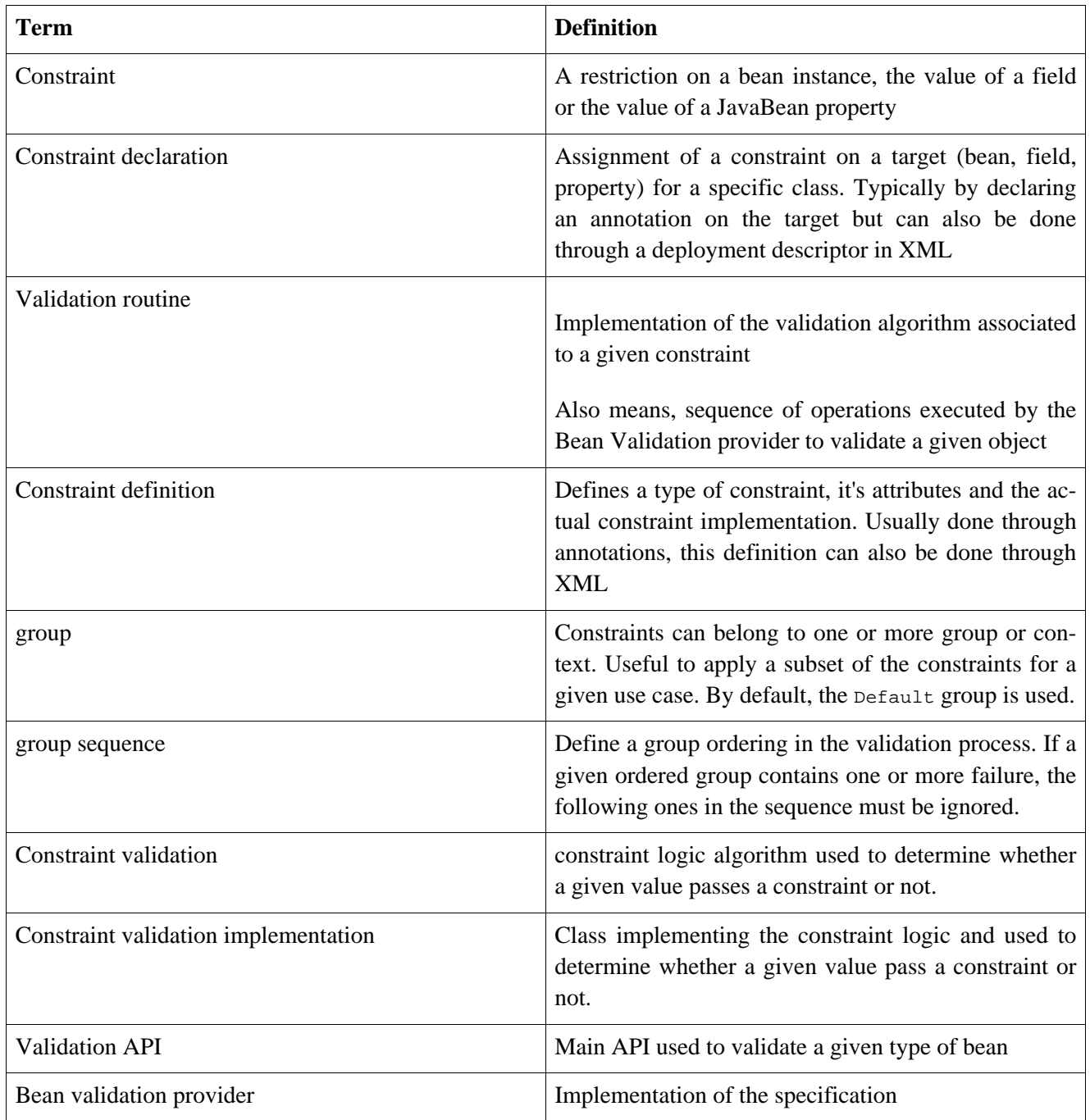

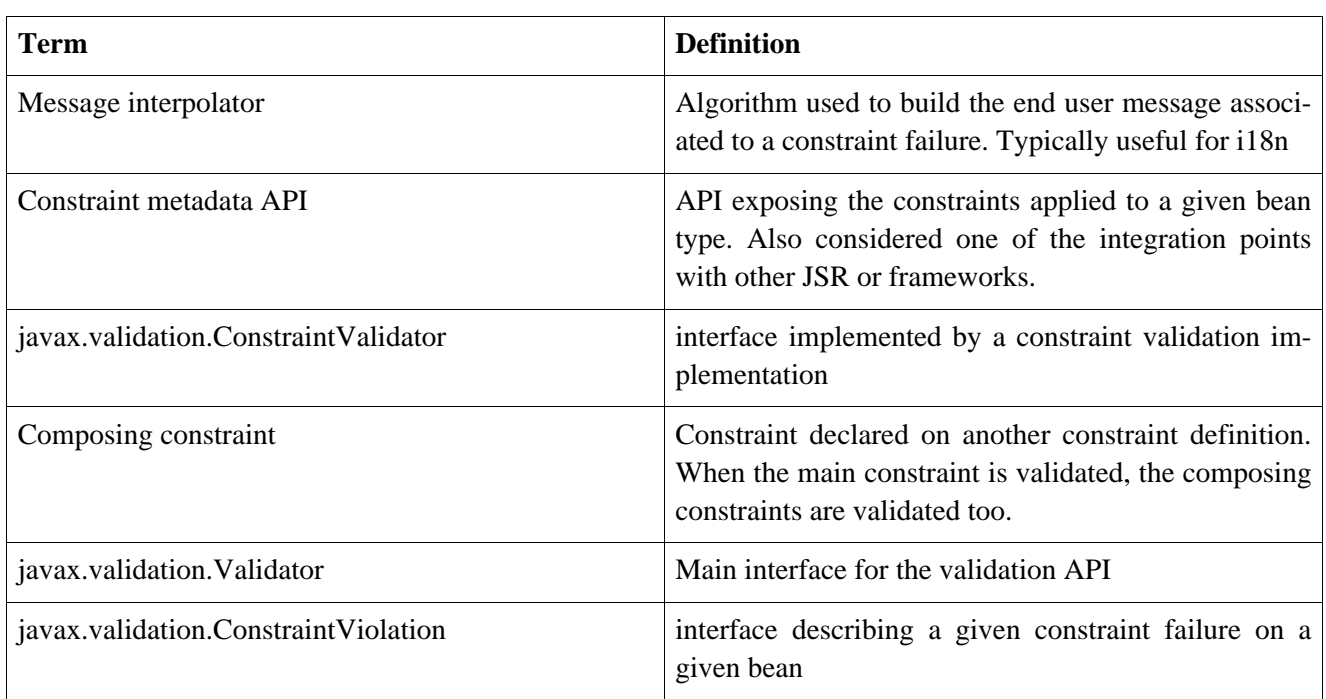

## **Standard ResourceBundle messages**

The properties listed below are resolved by the default message interpolator.

validator.null=must be null validator.notNull=must not be mull validator.assertTrue=assertion failed validator.assertFalse=assertion failed validator.min=must be greater than or equal to {value} validator.max=must be less than or equal to {value} validator.size=size must be between {min} and {max} validator.digits=numeric value out of bounds (<{integer} digits>.<{fraction} digits> expected) validator.past=must be a past date validator.future=must be a future date

**C**

# **Proposal for method-level validation**

This proposal is not yet present in the specification but is considered for inclusion due to numerous feedbacks from the early draft.

A popular demand was to provide a method and parameter level validation mechanism reusing the constraint descriptions of the specification. This set of APIs is meant to be used by interceptor frameworks such as:

- application frameworks like Web Beans
- component frameworks like Enterprise Java Beans
- aspect based frameworks

These frameworks can call the validation APIs to validate either the parameter list or the returned value of a method when such method is called. More precisely, validation occurs around a method invocation.

This extension of the Bean Validation API allows to reuse the core engine as well as the constraint definition and declaration for such method level validations.

The following APIs are added to Validator.

```
public interface Validator {
    // [...]
    /**
     * Validate each parameter value based on the constraints described on
     * the parameters of <code>method</code>.
     *
     * @param clazz class hosting the method
     * @param method the method whose parameters are currectly validated
     * @param parameterValues the parameter values passed to the method for invocation
     * @param groups groups targeted for validation
     *
     * @return set of constraint violations
     *
     * @throws IllegalArgumentException if the method does not belong to <code>T</code>
     * or if the Object[] does not match the method signature
    */
    <T> Set<ConstraintViolation<T>> validateParameters(Class<T> clazz, Method method,
                                                       Object[] parameterValues,
                                                       Class<?>... groups);
    /**
     * Validate the parameter value based on the constraints described on
     * the parameterIndex-th parameter of <code>method</code>.
     *
     * @param clazz class hosting the method
     * @param method the method whose parameters are currectly validated
     * @param parameterValue the parameter value passed to the parameterIndex-t parameter of method
```

```
* @param parameterIndex parameter index of the parameter validated in method
* @param groups groups targeted for validation
 *
* @return set of constraint violations
 *
* @throws IllegalArgumentException if the method does not belong to <code>T</code>
          or if prameterIndex is out of bound
*/
<T> Set<ConstraintViolation> validateParameter(Class<T> clazz, Method method,
                                               Object parameterValue,
                                               int parameterIndex, Class<?>... groups);
/**
* Validate each parameter value based on the constraints described on
* <code>method</code>.
 *
* @param clazz class hosting the method
* @param method the method whose result is validated
* @param returnedValue the value returned by the method invocation
* @param groups groups targeted for validation
 *
* @return set of constraint violations
 *
* @throws IllegalArgumentException if the method does not belong to <code>T</code>
*/
<T> Set<ConstraintViolation> validateReturnedValue(Class<T> clazz, Method method,
                                                   Object returnedValue, Class<?>... groups);
/**
* Validate each parameter value based on the constraints described on
* the parameters of <code>constructor</code>.
 *
* @param clazz class hosting the constructor
* @param constructor the constructor whose parameters are currectly validated
* @param parameterValues the parameter values passed to the constructor for invocation
* @param groups groups targeted for validation
 *
* @return set of constraint violations
 *
* @throws IllegalArgumentException if the constructor does not belong to <code>T</code>
* or if the Object[] does not match the constructor signature
*/
<T> Set<ConstraintViolation> validateParameters(Class<T> clazz, Constructor constructor,
                                                Object[] parameterValues, Class<?>... groups);
/**
* Validate the parameter value based on the constraints described on
* the parameterIndex-th parameter of <code>constructor</code>.
 *
* @param clazz class hosting the constructor
* @param constructor the method whose parameters are currectly validated
* @param parameterValue the parameter value passed to the
                        parameterIndex-th parameter of constructor
* @param parameterIndex parameter index of the parameter validated in constructor
* @param groups groups targeted for validation
 *
* @return set of constraint violations
 *
* @throws IllegalArgumentException if the constructor does not belong to <code>T</code>
* or if prameterIndex is out of bound
*/
<T> Set<ConstraintViolation> validateParameter(Class<T> clazz, Constructor constructor,
                                               Object parameterValue, int parameterIndex,
                                               Class<?>... groups);
```
The constraints declarations evaluated are the constraints hosted on the parameters of the method or constructor. If @Valid is placed on a parameter, constraints declared on the object itself are considered.

validateReturnedValue evaluates the constraints hosted on the method itself. If @Valid is placed on the method, the constraints declared on the object itself are considered.

public @NotNull String saveItem(@Valid @NotNull Item item, @Max(23) BigDecimal price)

In the previous example,

- item is validated against @NotNull and all the constraints it hosts
- price is validated against @Max(23)
- the result of saveItem is validated against @NotNull

Note that the Bean Validation specification does not trigger the validation call. An external framework is responsible for calling one of the validateParameters, validateParameter and validateReturnedValue methods at the appropriate time.

For completeness, Bean Validation exposes metadata for constraints hosted on parameters and methods.

```
public interface ParameterDescriptor extends ElementDescriptor {
   boolean isCascaded();
    int getIndex();
}
public interface MethodDescriptor extends ElementDescriptor {
   List<ParameterDescriptor> getParameterDescriptors(); //index aligned
   boolean isCascaded();
}
public interface ConstructorDescriptor extends ElementDescriptor {
   List<ParameterDescriptor> getParameterDescriptors(); //index aligned
}
public interface BeanDescriptor {
   MethodDescriptor getConstraintsForMethod(Method);
   MethodDescriptor getConstraintsForConstructor(Constructor);
   Set<String> getPropertiesWithConstraints();
   Set<Method> getMethodsWithConstraints();
    Set<Constructor> getConstructorsWithConstraints();
}
```
**D**

## **Proposal for Java Persistence 2.0 integration**

This proposal is been discussed in the Java Persistence 2.0 expert group for evaluation. It does not represent the final views of the JPA 2.0 expert group and is here to give a global picture of how Bean Validation can be brought to the EE ecosystem.

Java Persistence / Bean Validation integration proposal Integration between Java Persistence and Bean Validation (BV) happens at two levels: as a metadata provider for DDL generation and generally speaking the behavior of the persistence provider. This approach will be treated in a different email. - as a validation engine called on entity changes \*\* Using the Bean Validation (BV) engine inside a Java Persistence provider Java Persistence delegates the validation of entities to Bean Validation on the following entity events: - pre persist (an entity must be valid to be inserted in the DB) - pre update (an entity change must be valid before being propagated to the database) - pre remove (eg. a Customer still owning some Payments cannot be removed) These events are called at the same time as their respective callback methods after all callbacks have been called. For each event type, a list of groups is targeted for validation. By default, pre persist and pre update events validate the group Default (default BV group) and pre remove does not validate any group. Each list can be overridden by a JPA property: - javax.persistence.validation.group.pre-persist for pre persist events - javax.persistence.validation.group.pre-update for pre update events - javax.persistence.validation.group.pre-remove for pre remove events Question: should JPA introduce the following groups /\*\* Defaut validation group used when an entity is persisted \*/ public interface Persist extends Default {} /\*\* Defaut validation group used when an entity is updated \*/ public interface Update extends Default {} /\*\* Defaut validation group used when an entity is removed \*/ public interface Remove {} Each property holds the list of targeted groups (fully qualified class name) separated by a comma. When any of the pre-cited event is raised on an entity instance 'a' of type A, the persistence provider must validate 'a' by invoking a validator with the targeted groups. If the list of targeted groups is empty, no validation is performed. If the set of constraint violation is not empty, a javax.validation.ValidationException containing a reference to this set of violations is raised.

\*\* Special need from Java Persistence

Validator instances used to validate entities on pre-\* events must use a TraversableResolver implementing the following logic: - Lazy properties or associations must not be traversed - Single or multi valued associations pointing to entities must not be traversed A typical implementation could rely on Persistence.isLoaded(Object objectHostingTheProperty, String property) to determine the load state of the entity properties. In the situation where only a singe (ie the default) persistence provider is available in the classpath, the container can implement a potentially optimized TraversableResolver that does not rely on Persistence.isLoaded(Object objectHostingTheProperty, String property). The TraversableResolver instance is passed to Bean Validation through ValidatorFactory.usingContext().traversableResolver(jpaSpecificTR).getValidator() These rules guarantee that: - no lazy property nor association will be loaded by side effect - no entity will be validated more than once even if it is reachable through @Valid several times by entities changing state. This keeps JPA cascading and BV orthogonal. \*\* Interaction between Persistence and Validation Providers BV metadata APIs and runtime are available from ValidatorFactory instances. It is recommended to cache ValidatorFactory instances and retrieve Validator on demand. ValidatorFactory provides metadata informations to the JPA provider, it will be built at or before EntityManagerFactory initialization. Providing the ValidatorFactory  $--$  in EE A ValidatorFactory is made available at the platform level by the Java EE container. This ValidatorFactory instance is passed to the persistence provider via the configuration Map of PersistenceProvider.createContainerEntityManagerFactory(PersistenceUnitInfo, Map). The property name is javax.persistence.validation.factory (Persistence.VALIDATOR\_FACTORY) Note that the container must pass an instance of VF.  $--$  in  $SE$ Out of container, the Persistence provider access to the ValidatorFactory in two ways: - it is provided by the application via the configuration Map of Persistence.createEntityManagerFaactory(Map). The property name is javax.persistence.validation.factory (Persistence.VALIDATOR\_FACTORY) - if not provided by the user, and if Bean Validation is present in the classpath, the ValidatorFactory is instantiated using the default bootstrap approach ie Validation.buildDefaultValidatorFactory() which uses the configuration defined in META-INF/validation.xml By default: - if a Bean Validation provider is present in the environment, the JPA provider enables the Bean Validation integration features. - if no BeanValidation provider is present in the environment, the JPA provider disable the Bean Validation integration features. This default behavior is known as the "auto" mode. QUESTION: should auto encompass ddl the undefined ddl modification behaviors to prevent future backward compatibility headache? When the mode "callback" is activated, the JPA provider enables the callback based Bean Validation integration features or raises an exception if no Bean Validation provider is present in the environment. QUESTION: callback or event? When the mode "none" is activated, the JPA provider does not enable the Bean Validation integration features.

The validation mode which defaults to "auto" can be defined via a property javax.persistence.validation.mode (Persistence.VALIDATION\_MODE) Such a flag can be defined via the configuration Map at EMF creation time or in META-INF/persistence.xml //add constants public Persistence { /\*\* property key receiving a ValidatorFactory instance as value \*/ public static final String VALIDATOR\_FACTORY = "javax.persistence.validation.factory" /\*\* property key receiving the validation mode as a String\*/ public static final String VALIDATOR\_FACTORY = "javax.persistence.validation.mode" [...] } \*\*\*\*\*\*\*\*\* OLD do not read \*\*\*\*\*\*\*\*\*\*\*\*\*\* Java Persistence / Bean Validation integration proposal Integration between Java Persistence and Bean Validation (BV) happens at two levels: - as a metadata provider for DDL generation and generally speaking the behavior of the persistence provider - as a validation engine called on entity changes This proposal will describe both integration levels. \*\* Metadata provider and DDL generation \* main proposal NOTE: this aspect of the proposal will be integrated to JPA after the runtime aspect if time permits. Java Persistence consumes Bean Validation (BV) metadata to enhance persistence property metadata. A Persistence provider must use the BV metadata of a given list of groups. The default group evaluated is Default (default BV group). Groups evaluated can be overridden by a JPA property javax.persistence.validation.group.metadata. This contains the comma separated groups (fully qualified class name). For each entity, apply the following algorithm. For each persistent property in a given entity: - extract the list of BV constraints (including the composing constraints) - determine the subset of applicable constraints (ie constraints understood by the persistence provider) - apply these constraints on the persistent property metadata - if the property type is an embeddable object or a collection of embeddable objects, apply the algorithm on the embeddable object properties The list of constraints that must be understood by persistence providers are as followed: - @NotNull should be considered equivalent to @Column(nullable=false) / @JoinColumn(nullable=false) - @Size.max should be considered equivalent to @Column.length for String properties - @Digits (which contains integer and fraction) should be considered equivalent to @Column.precision = integer+fraction, @Column.scale = fraction for decimal columns The BV annotation metadata should have priority over JPA metadata (JPA has no sensible "unset" values on their annotations).

Question: should we add @Unique that would map to @Column(unique=true)?

@Unique cannot be tested at the Java level reliably but could generate a database unique constraint generation. @Unique is not part of the BV spec today. Persistence Provider should optionally recognize and try to apply the following constraints as well: - @Min / @Max on numeric columns (TODO String too?) - @Future / @Past on temporal columns - @Size for collections and array (not sure it is feasible). Persistence Providers can also apply non standard constraints to their metadata model. For example, provider ACME might recognize and understand @com.acme.validation.Email and apply it to the database model. While most high level constraints will not be recognize, the BV built-in constraints will be the common language spoken by Persistence Providers. Any high level constraint can be composed of more modular constraints (constraint composition). \* additional proposition: consider JPA annotations as constraint definitions Some people have asked for BV to recognize Java Persistence annotations as legit constraint definitions. Besides making BV more complex, I am not sure of the actual benefit of such an approach. I am even doubtful of the value as a legacy migration too. It also raises multiple problems including how to define proper error messages and groups. This proposal seems to be a good candidate for BV provider extension if a provider is interested. => proposal received no interest from the EG so far \* additional proposal In case of a constraint violation report detected and generated by the database (not null, etc), the Java persistence provider catches this report and translates it into a BV error report. From the perspective of the application, constraint errors are viewed through a unified layer. BV must provide some API to create a constraint violation error (constraintDescriptor.createConstraintViolation(...)). While this proposal has a lot of value-add, I wonder how difficult it can be to implement this in persistence providers. \*\* Using the Bean Validation (BV) engine inside a Java Persistence provider NOTE: This part of the proposition has been worked most extensively by the exert group. Java Persistence delegates the validation of entities to BV on the following entity events: - pre persist (an entity must be valid to be inserted in the DB) - pre update (an entity change must be valid before being propagated to the database) - pre remove (eg. a Customer still owning some Payments cannot be removed) - question has been asked about post load. What would be the value add? These events are called at the same time as their respective callback methods but after all user registered callbacks have been called. For each event type, a list of groups is targeted for validation. By default, pre persist and pre update events vaildate the group Default (default BV group) and pre remove does not validate any group. Each list can be overridden by a JPA property: - javax.persistence.validation.group.pre-persist for pre persist events - javax.persistence.validation.group.pre-update for pre update events - javax.persistence.validation.group.pre-remove for pre remove events Each property holds the list of targeted groups (fully qualified class name) separated by a comma. When any of the pre-cited event is raised on an entity instance 'a' of type A, the persistence provider must validate 'a' by invoking a validator with the targeted groups. If the list of targeted groups is empty, no validation is performed. If the set of constraint violation is not empty,

a ValidationException containing a reference to this set of violations is raised.

Question: should we raise the exception at the first invalid object and stop (easy way)? Or should all objects in the persistence context expected to raise a pre-\* event be passed to the pre-\* events and their constraint violations merged into a single ValidationException => as defined today, the first invalid object will stop and raise an exception Question: should ValidationException be defined in JPA or BV? => BV seems a more natural place \*\* Lazy loaded state boundaries Validator instances used to validate entities on pre-\* events must use a TraversableResolver implementing the following logic: - Lazy properties or associations must not be traversed - Single or multi valued associations pointing to entities must not be traversed A work is in progress to define a static method provider-agnostic to determine the fetching state of a property eg. boolean Persistence.isLoaded(Object objectHostingTheProperty, String property) This TraversableResolver implementation is provided and injected by the persistence provider. This implementation is not exposed. The TraversableResolver instance is passed to Bean Validation through ValidatorFactory.usingContext().traversableResolver(jpaSpecificTR).getValidator(); The Validator instance retrieved is used by the persistence provider to validate the entities on pre-\* events. The TraversableRsolver rules guarantee that: - no lazy property nor association will be loaded by side effect - no entity will be validated more than once even if it is reachable through @Valid several times due to multiple entities changing state. A consequence is that JPA cascading and BV cascading are orthogonal for entity associations. QUESTION: should embeddable objects be validated even if not marked as @Valid? => Inclined to say no. Outside JPA, and if BV validates object graphs loaded by JPA, BV needs to determine the lazy loaded state boundaries. BV needs to know whether or not an entity / property is loaded or lazy. Java Persistence should expose a way to determine this. Because BV must work on detached objects and on objects made of potentially multiple EMF, this contract should be persistence provider agnostic. Persistence.isLoaded(Object objectHostingTheProperty, String property) currently discussed should fulfill such contract. When the container (say EE) knows that only a single (ie the default) persistence provider is available in the classpath, it can implement a potentially optimized TraversableResolver that does not rely on Persistence.isLoaded(Object objectHostingTheProperty, String property). This decision is left to the EE implementor. \*\* Interactions between Persistence and Validation Providers BV metadata APIs and runtime are available via Validator instances provided by a ValidatorFactory. BV recommends to cache ValidatorFactory instances while retrieving Validators on demand. Because the ValidatorFactory provides metadata informations to the JPA provider, it will be built at or before an EntityManagerFactory initialization. Providing the ValidatorFactory

```
-- in EE
```
A ValidatorFactory is made available at the platform level by the Java EE container. This ValidationFactory instance is passed to the persistence provider via the PersistenceUnitInfo. (this point is still under discussion in the expert group)

 $--$  in  $SF$ 

Out of container, the Persistence provider accesses the ValidatorFactory in two ways:

- it is provided by the application via the configuration Map of Persistence.createEntityManagerFactory(Map). The property name is javax.persistence.validation\_factory (constant in Persistence?)
- if not provided by the user, the VF is instantiated using the default bootstrap approach. ie Validation.getBuilder().build() which uses the configuration defined in META-INF/validation.xml

Note that in the SE case, if the application uses Validation directly, it should implement a TraversableResolver that does not cross lazy state boundaries (the implementation is trivial if we have Persistence.isLoaded).

The BV / JPA integration features are enabled by default (provided a Bean Validation provider is available in the classpath). It is possible to disable them using javax.persistence.validation.mode metadata|event|all (should metadata be renamed DDL?) Such a flag can be defined in META-INF/persistence.xml (JPA level). => the default value (ie activated by default or not) is under discussion by the EG

**E**

## **Proposal for Java Server Faces 2.0 integration**

This proposal has been built with the help of the Java Server Faces 2.0 expert group for evaluation. This proposal does not bind the Java Server faces 2.0 expert group and is here to give a global picture of how Bean Validation can be brought to the EE ecosystem.

```
Motivation
--------------
To provide bean based validation support in the view layer. This
supports the DRY principle. The community have trialed this approach
for a couple of years with Hibernate Validator and Seam or MyFaces
extval. As Bean Validation, JSR 303, will be standardized for EE6, we
propose to introduce changes to better support for delegating validation
to an external validation framework and explicit support for Bean
Validation to JSF2.
Proposal
------------
A) GENERAL CHANGES
1) Add a context-param, javax.faces.VALIDATE_EMPTY_FIELDS, by default auto.
If true, all submitted fields will be validated. This is necessary to delegate
validation of whether a field can be null/empty to the model validator.
If false, empty values will not be passed to the validators.
If auto, the default will be true only if Bean Validation
is in the environment, false otherwise (keeps backward compatibility)
BACKWARDS COMPATIBILITY NOTE:
JSF 2 validators must not fail on non-null empty values; for a JSF 1.2
validator to work with JSF2 and VALIDATE_EMPTY_FIELDS, it must be be
safe to use with non-null, empty values. If a non-safe validator is
used, validate-empty-fields should be set to false.
2) Add these elements:
<application>
<default-validators>
<validator-id />
and
public abstract void addDefaultValidatorId(String validatorId);
public abstract Iterable<String> getDefaultValidatorIds();
to javax.faces.application.Application.
The JSF implementation should add the validator to all
EditableValueHolders after any locally defined validators.
If Bean Validation is present in the environment, and if no default
validator is explicitly specified (either via face-confg.xml or via
programmatic API), the validator with id javax.faces.Bean is
considered the default validator.
NOTE: if an application or a container override the default validator
```

```
list (face-config.xml or programmatic API) and wish to keep integration
with Bean Validation, it must manually add javax.faces.Bean to the list.
B) SPECIFIC SUPPORT FOR JSR-303
3) Add javax.faces.validator.BeanValidator with id
javax.faces.Bean. The property validationGroups on BeanValidator is
used to allow the view designer to specify a comma separated list of
groups which should be validated. A group is represented by the fully
qualified class name of its interface. If the validationGroups attribute is
omitted, the Default (javax.validation.groups.Default) group will be used.
If the model validator is set as the default validator, this tag can be
used to specify validation groups for this input.
The BeanValidator requires a version of EL which supports
ValueExpression.getReference(elContext).getProperty(). The validate() method should inspect
the parent EditableValueHolder and discover the ValueExpression specified
for the "value" attribute, and from it the EL expression's resolved
base and property using:
ValueReference ref = valueExpression.getReference(elContext);
String property = ref.getProperty();
Object base = ref.getBase();
The BeanValidator acquires
javax.validator.ValidatorFactory as defined in 5;
it may keep an application scoped cache of it.
The Validator instance should be acquired as defined in 4) and
Validator.validateValue(property, value,
validationGroups); called to find any validation errors.
Bean Validation returns multiple validation constraint failures from a
single validator, whilst JSF is limited to returning a single validation
failure; lifting this constrain is outside the scope of JSF2, but may be
addressed in the future. The model validator may take any constraint
failure and use it to throw a ValidatorException. The FacesMessage
created for the ValidatorException should have SEVERITY_ERROR, a message
summary taken from the validation error message taken from the Bean
Validation validation error and the detail message should be null.
4) To ensure proper localization of the messages, JSF should provide a
custom BV MessageInterpolator resolving the Locale according to JSF defaults
and delegating to the default MessageInterpolator as defined in
ValidationFactory.getMessageInterpolator()
A possible implementation is described as followed
public class JsfMessageInterpolator {
   private final MessageInterpolator delegate;
    public JsfMessageInterpolator(MessageInterpolator delegate) {
        this.delegate = delegate;
    }
   public String interpolate(String message, ConstraintDescriptor constraintDescriptor,
                              Object value) {
       Locale locale = FacesContext.getCurrentInstance().getUIViewRoot().getLocale();
       return this.delegate.interpolate(
                       message, constraintDescriptor, value, locale );
    }
   public String interpolate(String message, ConstraintDescriptor constraintDescriptor,
                              Object value, Locale locale) {
       return this.delegate.interpolate(message, constraintDescriptor, value, locale);
    }
}
```
Assuming a ValidatorFactory, JSF receives a Validator instance by providing the custom message interpolator to the validator state. //could be cached MessageInterpolator jsfMessageInterpolator = new JsfMessageInterpolator( validatorFactory.getMessageInterpolator() ); //... Validator validator = validatorFactory .usingContext() .messageInterpolator(jsfMessageInterpolator) .getValidator(); 5) ValidatorFactory are retrieved using the following algorithm: - if the servlet context contains a ValidatorFactory instance under the attribute named javax.faces.validator.beanValidator.ValidatorFactory, this instance is used by JSF to acquire Validator instances - if the servlet context does not contain such entry, JSF looks for a Bean Validation provider in the classpath. If present, the standard Bean Validation bootstrap strategy is used. If not present, Bean Validation integration is disabled. The standard Bean Validation bootstrap procedure is shown here ValidatorFactory validatorFactory = Validation.buildDefaultValidatorFactory(); If the BeanValidator is used and no ValidatorFactory can be retrieved, an exception is raised. VALIDATOR\_FACTORY\_KEY is a static final String hosted on BeanValidator whose value is javax.faces.validator.beanValidator.ValidatorFactory 6) Add a <f:validateBean /> tag. When nested in an EditableValueHolder this should add the BeanValidator 7) JSR-303 allows the user to validate a graph of objects, JSF will not support graph validation. 8) An subtree of components, for example a form, can be validated by directly nesting a <f:validateBean /> element. Validating an entire form is especially useful if you are not using the BeanValidator as the default validator, or you want to set a validationGroup for the entire form. The <f:validateBean /> should not render a UIComponent. Any validationGroups specified at this level should be used when validating each component in the subtree. Any validationGroups defined on <f:validateBean /> nested in an EditableValueHolder take precedence over the validationGroups defined for the subtree. 9) If JSF is running in EE then bean validation will be present in the environment and activated in JSF (see rules 1) and 2) ). The EE container will also make ValidatorFactory available as an attribute in the ServletContext at "javax.faces.validator.beanValidator.ValidatorFactory" 10) It is possible to disable the default validator for a field/a subtree by using the disabled attribute: <h:inputText ...> <f:validateBean disabled="true" /> </h:inputText> This is useful when you are using the ModelValidator as the default validator, or validating an entire form C) AJAX VALIDATION 11) JSF2's Ajax support transparently supports Ajax validation for any JSF validator, including the BeanValidator. For example you could enable ajax validation for the onBlur event of an input field:

```
<h:inputText value="#{item.name}">
<f:ajaxRequest execute="none" render="none" />
</h:inputText>
```
# **F**

# **Proposal for Java EE integration**

This proposal has not been discussed with the EE expert group but proposes a way to smoothly integrates Bean Validation to the platform. This proposition is the result of the work done on JSF and JPA integrations.

Java Persistence and Java Server Faces have deep integration proposals with Bean Validation. Java Connector Architecture is a potential client. Validator and ValidatorFactory are very good candidates for injectable Java EE resources (ValidatorFactory is responsible for providing Validator instances which execute the validation logic). To tight everything together in a unified way for the Java EE application developer, some integration at the Java EE level would be beneficial.

A ValidatorFactory is built by the EE container and exposed to applications as well as services like JPA, JSF and JCA(?) (this imply a ValidatorFactory must be built and ready before these services). While not required, it is recommended to cache and share the same ValidatorFactory for a given deployment unit. *Should we mandate it?*.

The container passes the validatorFactory instance to the JPA provider via the configuration Map of PersistenceProvider.createContainerEntityManagerFactory(PersistenceUnitInfo, Map). The property name is javax.persistence.validation.factory (Persistence.VALIDATOR\_FACTORY).

The container places the ValidatorFactory instance into the ServletContext in the following attribute name entry javax.faces.validator.beanValidator.ValidatorFactory. JSF 2 implementations are required to look in this entry for any ValidatorFactory and use it.

In addition, Validator and ValidatorFactory should be considered as Java EE resources: injection aware services should allow injection of Validator instances as well as ValidatorFactory instances. @Resource is used for this. If Validator instances are injected, the default validation context is used. In other words, Validator are provided by validatorFactory.getValidator(). The factory is available for the lifetime of the deployment.